**ازو ةر عتلا ـ یل ـــ مـ يـــلاعلا ثـــحبـلاو يـــــــــمـلعلا**

**République Algérienne Démocratique et Populaire**

**Ministère de l'enseignement supérieur et de la recherche scientifique**

## **Université Mohamed Khider– Biskra -**

**Faculté des Mathématiques, d'Informatique et des Sciences de la matière**

## **Département d'Informatique**

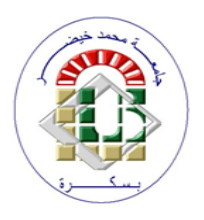

## **Mémoire de Fin d'étude en vue de l'obtention du diplôme de Master**

**Filière :** Informatique

**Option :** SIOD

**Thème :**

## **Images térahertz et infrarouges pour le contrôle de la qualité intérieure du fruits de dattier**

**Encadré Par : Présenté par :**

Dr. Djeffal Abdelhamid Hamlaoui Halima

Septembre 2020

## *Dédicaces*

*A mon encadreur.*

*A mes Parents.*

*A ma Famille.*

*A mes Amis.*

## *Remerciements*

*En préambule à ce mémoire je remercie ALLAH le tout puissant et miséricordieux, qui m'a donné la force et la patience d'accomplir ce modeste travail.*

*En second lieu, je tiens à remercier mn encadreur Dr. Djeffal Abdelhamid, son précieux conseil et son aide durant toute la période du travail.*

*Ces remerciements vont tout d'abord au corps professoral et administratif de l'Université Mohamed Khider Biskra, plus particulièrement au corps professoral du département de l'informatique, pour la richesse et la qualité de leur enseignement et qui déploient de grands efforts pour assurer à leurs étudiants une formation actualisée.*

*Je n'oublie pas mes parents pour leur contribution, leur soutien et leur patience.*

*Enfin, j'adresse mes plus sincères remerciements à ma grande et petite famille Hamlaoui tous mes proches et amis, qui m'ont toujours encouragées au cours de la réalisation de ce mémoire.*

#### **صـخـلم** :

تتيح دراسة الصور الحرارية وخواصها استخدامها للتحكم في جودة ثمار التمر بفضل خوارزميات التعلم الآلي التي تسمح بمعالجة أنواع مختلفة من الصور. لقد قمنا بتطوير تطبيق يعالج الصورة ويستخرج المعلومات التي نستخدمها لاستخراج **جذومن رارق زرفل رومتلا .**

<mark>كلمـات مفتاحيه :</mark>معالجة الصور ، النعلم الآلي، الصور الحرارية

#### **Résumé** :

L'étude des images thermiques et leurs propriétés permet de les utiliser pour contrôler la qualité du fruit de la datte grâce aux algorithmes de machine learning qui permettent de traiter différents types d'images. Nous avons développé pour cela une application qui traite l'image et extrait les informations que nous utilisons pour extraire un modèle de décision permettant de trier les dattes.

**Mots Clés :** Traitement d'image, Images thermiques, Apprentissage artificiel.

#### **Abstract**:

The study of thermal images and their properties makes it possible to use them to control the quality of the fruit of the date thanks to machine learning algorithms that allow to process different types of images. We have developed an application that processes the image and extracts the information we use to extract a decision model to sort dates fruit.

**Key Words**: Image processing, machine learning, thermal images.

## **TABLLE DES MATIERE**

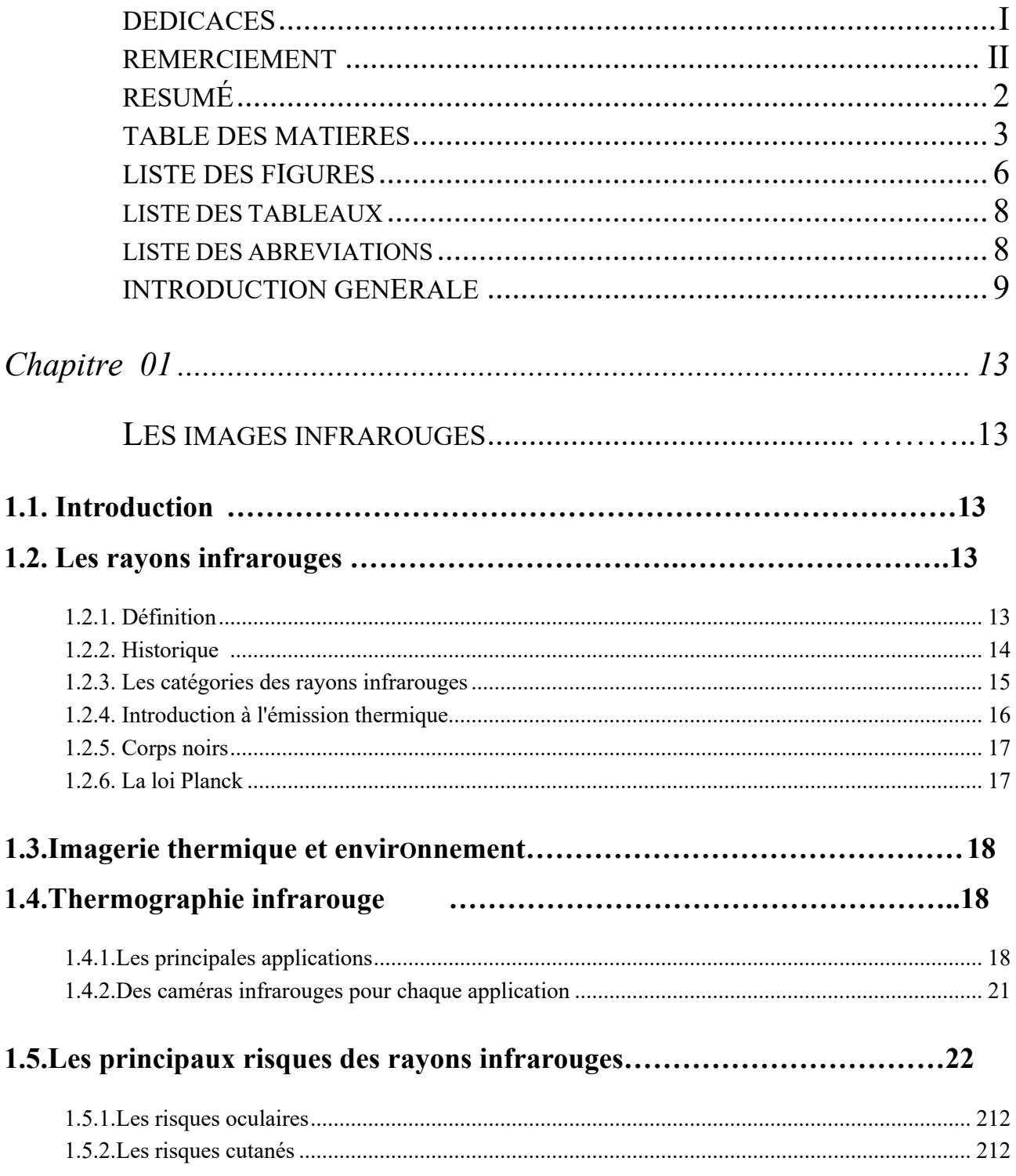

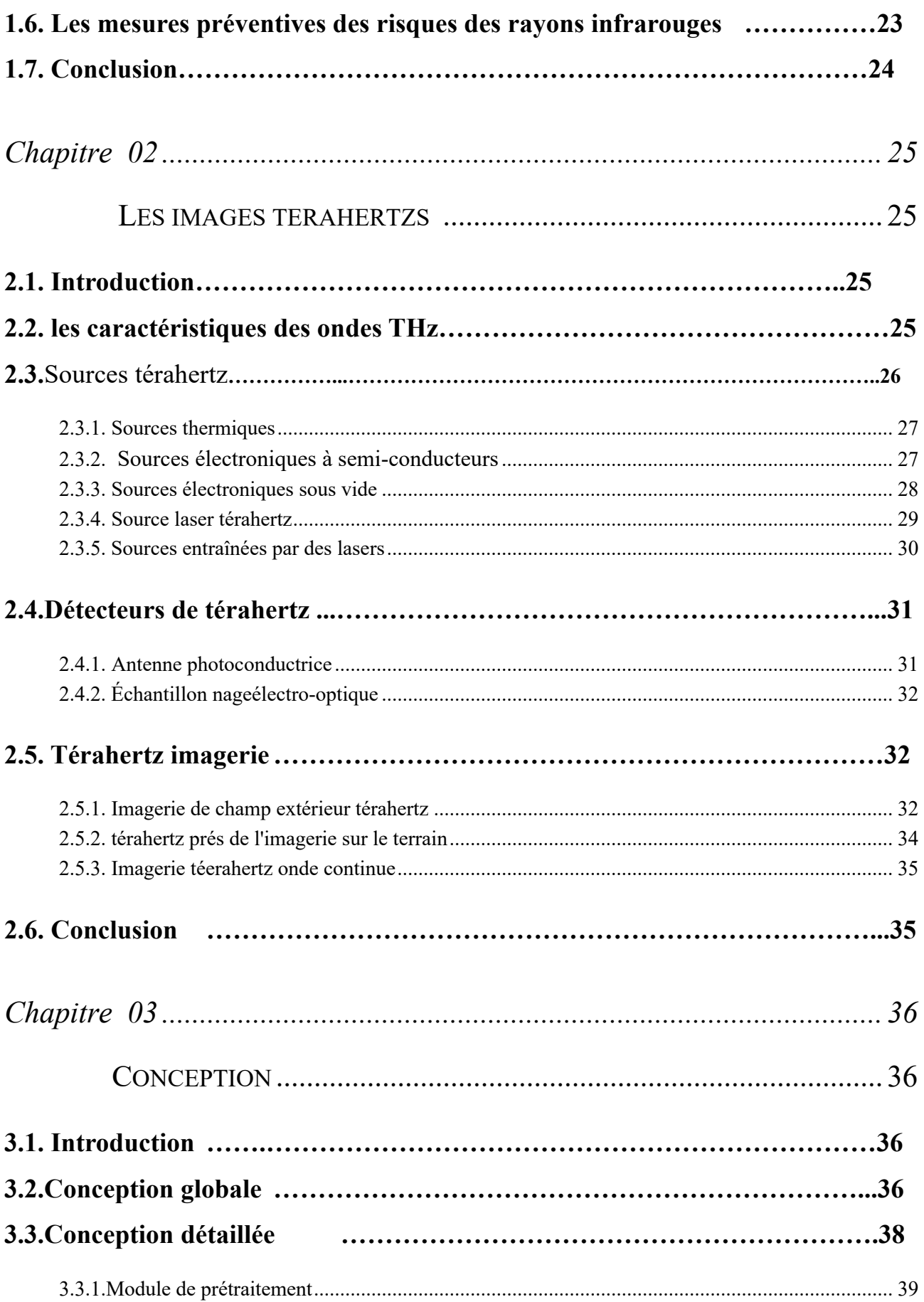

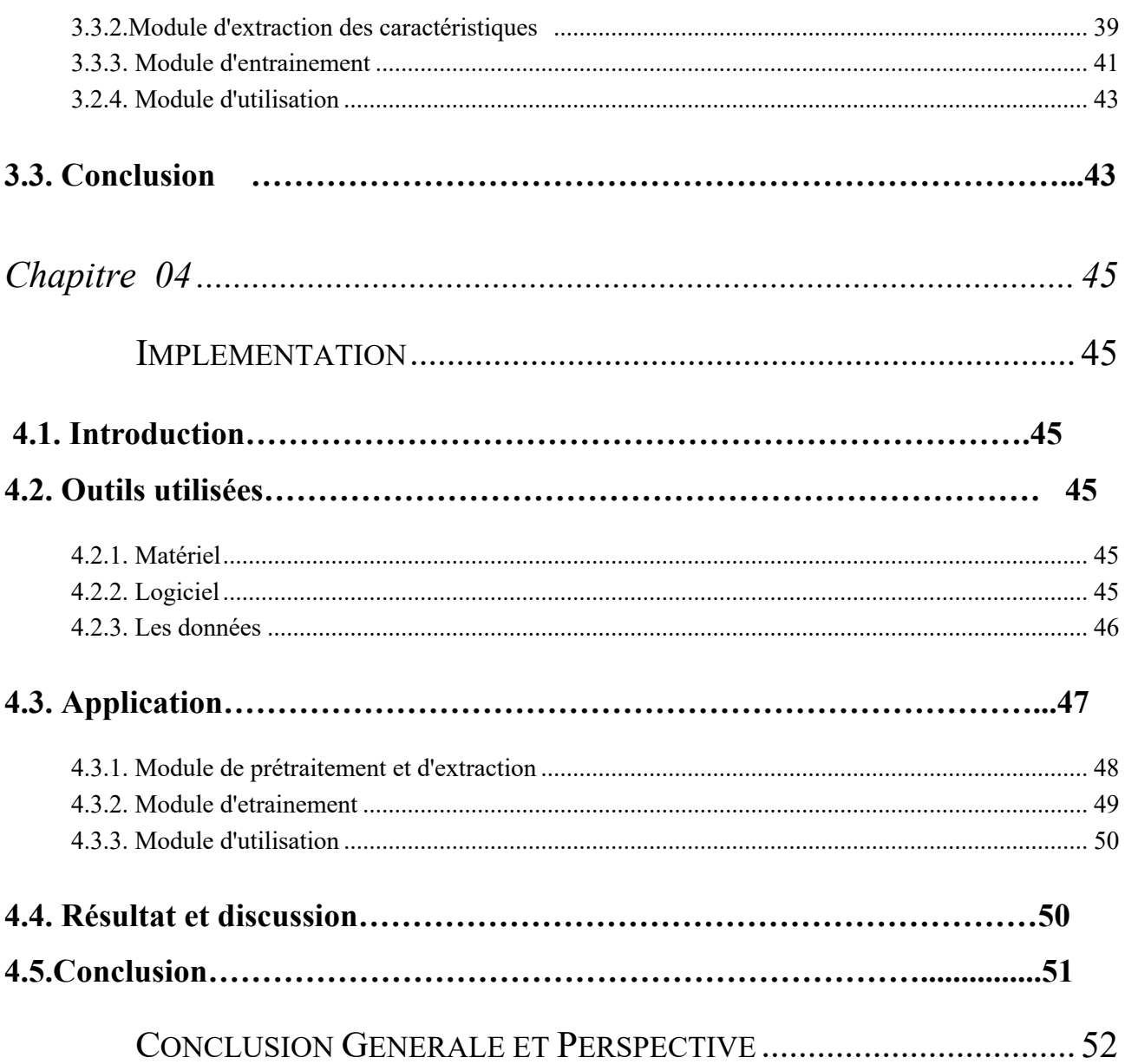

## **Liste des figures**

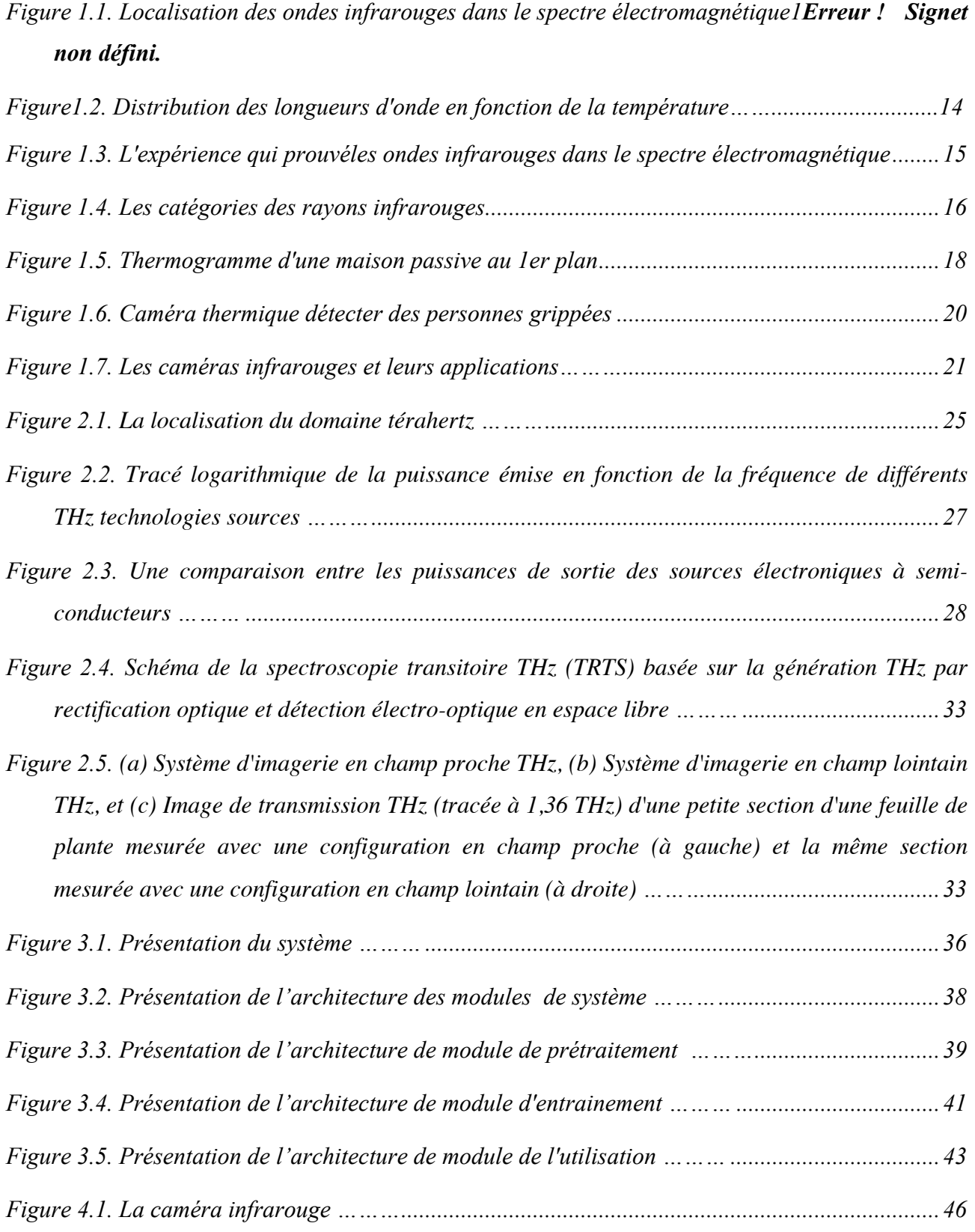

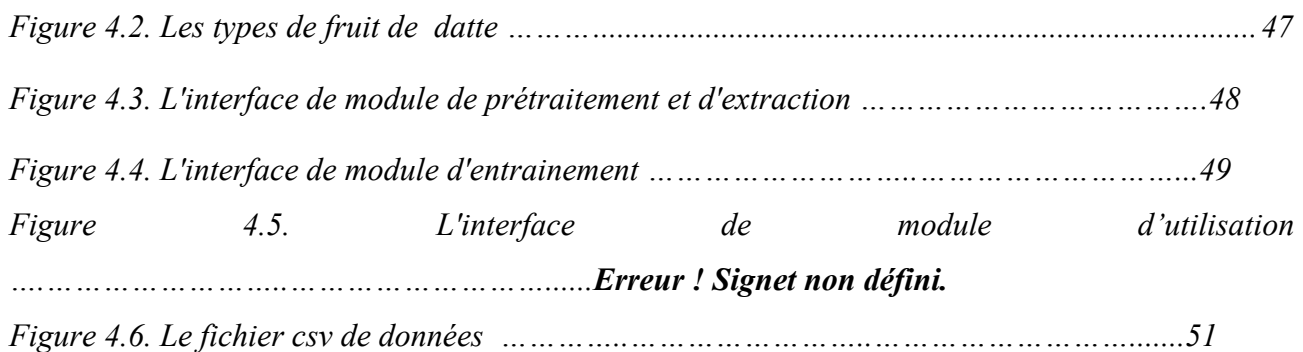

## **Liste des tableaux**

*Tableau 2.1. Comparaison des systèmes d'imagerie CW et THz pulsé. ............................................ 34*

## **LISTE DES ABREVIATIONS**

**IR**: Infrarouge

**IRL**: L'infrarouge lointain

**R&D:** Recherche et industriel

**IRB**: rayonnements infrarouges moyens

**IRC**: rayonnements infrarouges lointains

**IRA:** rayonnements infrarouges courts

**EM:** électromagnétique

**THz:** térahertz

**IMPATT**: IMPAct ionisation Transit Time

**TUNNETT:** Tunneling Transit Diodes temporelles

**CMOS:** complémentaire oxyde métallique semi-conducteur

**HEMT:** transistor à haute mobilité électronique

**BWO:** oscillateur à ondes arrière

**EIK** : interaction étendu eklystron

**FEL** : lasers à électrons libres

**QCL** : la cascade quantique lasers

**PC :** photoconductrices

**NEP**: la puissance équivalente au bruit

**EO:** électro-optique

**CW**: continuous wave

**DI**: indices Durofel

### **Introduction Générale**

#### **Contexte générale**

Le traitement d'images est un domaine très vaste qui a connu, et qui connaît encore, un développement important depuis quelques dizaines d'années. On désigne par traitement d'images numériques l'ensemble des techniques permettant de modifier une image numérique afin d'améliorer ou d'en extraire des informations. De ce fait, le traitement d'images est l'ensemble des méthodes et techniques opérant sur celles-ci, dans le but de rendre cette opération possible, plus simple, plus efficace et plus agréable, d'améliorer l'aspect visuel de l'image et d'en extraire des informations jugées pertinentes.[1]

La thermographie ou thermographie infrarouge est une technique permettant d'obtenir une image thermique d'une scène par analyse des infrarouges. L'image obtenue est appelée «thermogramme».Les récents progrès en matière de caméras infrarouges permettent maintenant de construire des systèmes de vision et de contrôle rapides et fiables. L'imagerie infrarouge est largement employée dans de nombreux domaines tels que la maintenance, la surveillance de sites, la prévention et la lutte des incendies. Cependant, l'utilisation des systèmes de vision infrarouge reste restreinte et peu de systèmes de contrôle intègrent à la fois la prise d'images thermiques et le traitement de celles-ci en temps réel. [2]

Le rayonnement électromagnétique térahertz (THz) couvre un domaine de fréquence allant de 100 GHz à 10 THz, c'est-à-dire à la frontière entre les micro-ondes et les infrarouges lointains. De cette position résulte un certain nombre de propriétés optiques ou quasi-optiques (comme la lumière) et de modes de propagation/pénétration proches de ceux des ondes électromagnétiques [3]

La spectroscopie THz est particulièrement utile pour l'analyse de structures énantiomériques, en particulier lors d'études de biomolécules cristallisables. De nombreuses autres applications existent:

Dans le domaine de l'industrie pharmaceutique, une meilleure compréhension de la qualité et de la performance des mécanismes de délivrance des principes actifs des médicaments. Le rayonnement THz pénètre facilement à travers le plastique ou les polymères utilisés dans l'industrie pharmaceutique et permet aussi l'analyse des principes actifs de la plupart des médicaments. Dans L'étude en biologie structurale de la dynamique de solvatation de composés hydratés. [4]

La machine learning est un sous-ensemble de l'intelligence artificielle (IA) qui est axé sur la création de systèmes qui apprennent ou améliorent les performances en fonction des données qu'ils traitent. L'intelligence artificielle est un terme large qui désigne des systèmes ou des machines imitant l'intelligence humaine. La machine learning et l'IA sont souvent abordés ensemble, et les termes sont parfois utilisés de manière interchangeable, mais ils ne veulent pas dire la même chose. Une distinction importante est que, même si l'intégralité de la machine learning repose sur l'intelligence artificielle, cette dernière ne se limite pas à la machine learning.

Plutôt que d'expliquer à un ordinateur avec précision comment résoudre un problème, le Machine Learning (ou apprentissage automatique) permet de lui apprendre à apprendre à résoudre un problème par lui-même. Ce champ d'étude comporte des dizaines d'algorithmes.

On parle aussi de systèmes entrainables car ces algorithmes sont capables de faire émerger des règles mathématiques dans les données en s'entrainant sur la base d'exemples, puis d'appliquer ces règles à de nouvelles données en s'améliorant sans cesse avec l'expérience. Parmi les algorithmes les plus courants, on trouve les SVM (Support Vector Machine), le boosting, les Radom Forests, les réseaux de neurones, les réseaux bayésiens, etc. Ils opèrent dans des contextes variés : supervisé, semi-supervisé ou non-supervisé, en mode séquentiel ou batch (par lot), par renforcement, etc. Ce sont des systèmes « entrée-sortie » avec une donnée en entrée (image, son, texte) et une en sortie (telle que la catégorie de l'objet dans l'image, le mot prononcé, le sujet dont parle le texte).

Toutes les tâches nécessitant d'entrer des données et de les classifier peuvent ainsi être automatisées : cela permet de doter des ordinateurs ou des machines de systèmes de perception de leur environnement comme la vision, la reconnaissance d'objets (visages, schémas, langages naturels, écriture, formes syntaxiques…), de la parole ; sur Internet, cela permet de filtrer des contenus indésirables (spam), d'ordonner des réponses à une recherche, de faire des recommandations ou de sélectionner les informations intéressantes pour chaque utilisateur (moteurs de recherche) ; de concevoir des systèmes d'aide aux diagnostics, médical notamment, des programmes de jeu, des interfaces cerveau-machine, des systèmes de détection de fraudes à la carte de crédit, d'analyse financière, de classification des séquences d'ADN, d'analyse prédictive en matière juridique et judiciaire…[4]

## **Objectif**

L'objectif de notre travail est l'étude d'images infrarouges et térahertz et leur utilisation pour le contrôle de qualité du fruit dattier. Nous visons à étudier les caractéristiques numériques qui permettent de trier des images infrarouges et les utiliser pour classer les dattes.

Nous avons proposé un système qui permet de classer les dattes à partir de leurs images infrarouge à travers une application réalisées en python.

Le mémoire est organisé en quatre chapitres:

- Chapitre 1: Les images infrarouge
- Chapitre 2: Les images térahertz
- Chapitre 3: La conception
- Chapitre 4: L'implémentation

Le mémoire est terminé par la conclusion générale.

# *Chapitre 01*

## LES IMAGES INFRAROUGES

## **1.1. Introduction**

L'utilisation des images est aujourd'hui devenue courante dans nombre d'applications. Leur grande efficacité a été ainsi mise en évidence pour l'analyse d'observations dans des domaines aussi variés que l'espace et l'industrie, ou lors d'applications militaires et médicales .Le développement récent des moyens informatiques, aussi bien en vitesse et capacité qu'en coût et facilité d'exploitation, permet le traitement de volumes de données toujours plus grands. Le traitement des images peut ainsi être réalisé de façon purement numérique, conduisant à leur description, analyse et utilisation sous forme quantitative. Des progrès importants ont aussi été réalisés dans le domaine des capteurs radiométriques rendant possible l'utilisation des bandes spectrales depuis le visible jusqu'à l'infrarouge lointain [5].

## **1.2. Les rayons infrarouges**

## **1.2.1. Définition**

Les rayons infrarouges sont des ondes électromagnétiques de fréquence plus élevée que celle des ondes radio : entre 300 GHz et 385 THz. Ils portent ce nom car, sur l'échelle des fréquences du spectre électromagnétique, ils sont justes avant (« *infra* ») le rouge de la lumière visible. La gamme des infrarouges couvre donc les longueurs d'onde allant de huit dixièmes de millième de millimètre  $(8.10-7 m = 0.800 \mu m)$  à un millimètre (10-3 m = 1 mm). [6]

| $10^{-11}$      | $10^{-9}$ | $10^{-7}$       | $10^{-5}$  | $10^{-3}$<br>$10^{-1}$ | $10^{1}$    | 10 <sup>3</sup> |
|-----------------|-----------|-----------------|------------|------------------------|-------------|-----------------|
| Rayons<br>Gamma | Rayons X  | Ultra<br>violet | Infrarouge | Micro-ondes            | Ondes radio |                 |
|                 |           |                 |            |                        |             |                 |
|                 |           |                 |            |                        |             |                 |
|                 |           |                 |            |                        |             |                 |

*Figure 1.1. Localisation des ondes infrarouges dans le spectre électromagnétique*

L'infrarouge est associé à la chaleur car, à température ambiante ordinaire, les objets émettent spontanément des radiations dans le domaine infrarouge; la relation est modélisée par la loi du rayonnement du corps noir dite aussi loi de Planck. La longueur d'onde du maximum d'émission d'un corps noir porté à une température absolue T (en kelvin) est donnée par la relation 0,002898/T connue sous le nom de loi du déplacement de Wien. Cela signifie qu'à température ambiante ordinaire (T aux environs de 300 K soit 27°C), le maximum d'émission se situe aux alentours de 10 μm, la plage concernée étant 8-13 μm [6].

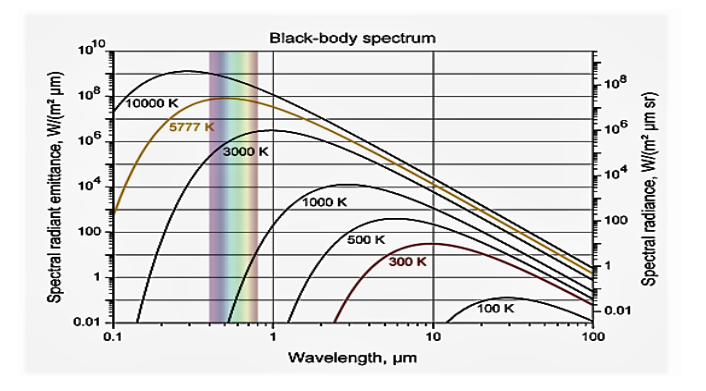

*Figure1.2. Distribution des longueurs d'onde en fonction de la température*

#### **1.2.2. Histoire**

Le rayonnement infrarouge ne fut prouvé qu'en 1800 par William Herschel, un astronome anglais d'origine allemande, au moyen d'une expérience très simple : Herschel a eu l'idée de placer un thermomètre à mercure dans le spectre obtenu par un prisme de verre afin de mesurer la chaleur propre à chaque couleur. Le thermomètre indique que la chaleur reçue est la plus forte du côté rouge

du spectre, y compris au-delà de la zone de lumière visible, là où il n'y avait plus de lumière. C'était la première expérience montrant que la chaleur pouvait se transmettre indépendamment d'une lumière visible (ce phénomène était parfois appelé à l'époque la chaleur obscure ou rayonnement sombre). [6]

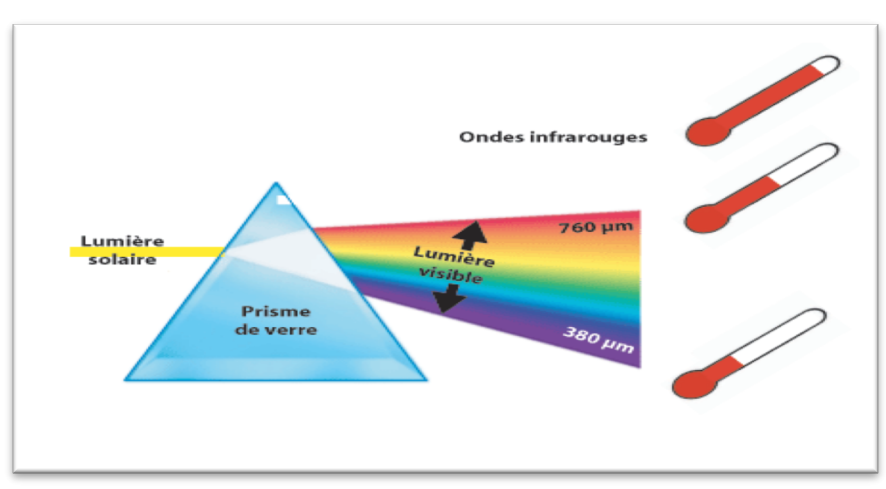

*Figure 1.3. L'expérience qui prouvé les ondes infrarouges dans le spectre électromagnétique*

### **1.2.3. Les catégories des rayons infrarouges**

Les rayons infrarouges varient dans leurs longueurs d'onde et sont classés par catégories comme suit :

- $\checkmark$  rayons courts
- $\checkmark$  rayons moyens
- $\checkmark$  rayons lointains (ou thermiques)
- $\checkmark$  rayons extra-lointains

La principale différence entre les IR thermiques (lointains) et les autres, c'est qu'ils sont émis par un objet, alors que les IR proches et IR moyens sont réfléchis. Pour comprendre comment ils sont émis, il faut zoomer au niveau atomique. Les atomes sont en mouvement constant (déplacement, rotation et vibration). A l'échelle atomique, même les atomes d'un objet solide bougent. Ils peuvent également être dans différents états d'excitation, ils ont alors différents niveaux d'énergie.

En zoomant encore, les atomes sont constitués d'un noyau qui contient des protons et des neutrons et d'un nuage d'électrons. Si l'on applique de l'énergie sur l'atome, par de la chaleur, de la lumière ou de l'électri-cité, la trajectoire des électrons va s'éloigner du centre du noyau, sur une orbite de plus grande énergie.

Et c'est là que la magie opère. Car un électron excité n'a qu'une envie : retourner sur une trajectoire

la plus proche possible du noyau. Pour ce faire, il doit se séparer de son surplus d'énergie. Et il le fait en émettant de la lumière.

L'infrarouge lointain (IRL) est une partie de la lumière émise par le soleil et aussi par notre corps. Les ondes IRL pénètrent la peau sans dommage pour la santé contrairement aux ultraviolets et réchauffent les tissus du corps. Ils ont la capacité de pénétrer le corps humain en profondeur. Ils stimulent par vibrations les molécules qui composent notre corps et créent une réaction thermique qui élève la température des tissus. Le corps réagit en dilatant les vaisseaux sanguins ce qui favorise la circulation sanguine, revitalise les tissus et contribue à leur réparation et à leur régénération.[6]

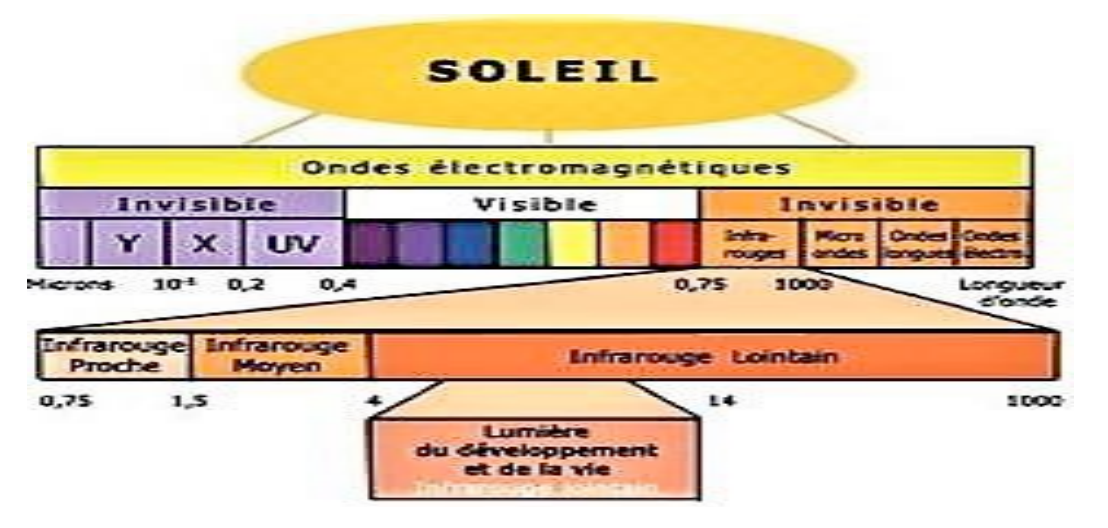

*Figure 1.4. Les catégories des rayons infrarouges*

#### **1.2.4. Introduction à l'émission thermique**

L'émission thermique est produite par l'énergie libérée par des particules en oscillation (électrons, ions, atomes ou molécules.) Dans les gaz, l'émission thermique est volumétrique alors que pour les liquides et les solides, il s'agit d'un phénomène de surface. L'énergie photonique libérée W pour une longueur d'onde A est :

$$
w = \frac{hc}{\lambda}
$$

Où h est la constante de Planck et c la vitesse de la lumière. La relation entre la longueur d'onde et la fréquence / en Hertz (Hz) est la suivante ;

$$
\lambda = \frac{c}{f}
$$

Les longueurs d'ondes sont habituellement représentées en micromètres ( $\mu$ m; 1 $\mu$ m = 10<sup>-6</sup> $\mu$ m), en

nanomètres (nm; lnm =10<sup>-9</sup>m) ou en angströms (Å; 1Å =10<sup>-10</sup>m).

#### **1.2.5. Corps noirs**

Un corps noir est un instrument qui absorbe toute l'énergie irradiée dans toutes les directions (peu importe l'angle d'incidence). Il a également la propriété de réémettre (selon les lois de Kirchoff) cette énergie jusqu'à ce que l'équilibre thermodynamique soit atteint avec son environnement. C'est d'ailleurs pourquoi un corps noir s'appelle aussi un radiateur parfait. La radiation émise par un corps noir est fonction de sa température alors son amplitude dépend de la longueur d'onde qui, elle, est toutefois la même dans toutes les directions. C'est pourquoi on la dit diffuse isotropicalement ou Lambertienne. Aucune autre surface ne peut émettre plus d'énergie qu'un corps noir pour une température et une longueur d'onde données. Les corps noirs existent réellement, mais ils ne sont pas parfaits. Conceptuellement, ils sont faits à partir d'une cavité ayant une toute petite ouverture. Ces corps noirs imparfaits n'ont pas une émission diffuse isotropicalement dans toutes les directions mais plutôt dans un cône vertical de 20°.

#### **1.2.6. La loi Planck**

La loi de Planck est une des lois les plus importantes en émission thermique. Elle décrit la distribution de l'énergie émise en fonction de la longueur d'onde À et de la température T. Pour un corps noir, on a :

$$
L_{\lambda,b}(\lambda,T) = \frac{2hc_0^2}{\lambda^5 \left[e^{\frac{(\hbar c_0)}{\lambda RT}-1}\right]} \mathbf{W} \, m^2 \mu m^{-1} s r^{-1}
$$

La loi du déplacement de Wien, obtenue en dérivant la formule de la loi de Planck, stipule que le maximum de la radiance spectrale se trouve à la longueur d'onde  $\lambda_{max}$  suivante:

$$
\lambda_{max} = \frac{2897.7}{T} = \frac{c^3}{T}
$$

Où C3 est la troisième constante de radiation avec comme unité des µm K. Par exemple, la température du soleil est d'environ 6000ºK, ce qui signifie que son maximum de radiance spectrale est à 0, 5µm, soit au milieu du spectre visible. Pour un humain, dont la température corporelle est de  $37^{\circ}$ C (310, 15°K), le maximum de radiance spectrale est à 9,  $34/\mu$ m, soit dans la bande appelée infrarouge thermique.

### **1.3. Imagerie thermique et environnement**

L'imagerie thermique permet de recueillir de l'information qui n'est pas disponible à partir d'images visibles. Le principal avantage des images thermiques par rapport aux images visibles est certainement qu'elles ne sont pas influencées par les fluctuations de l'intensité lumineuse. Toutefois, les images thermiques ne sont pas une solution de remplacement parfaite aux images visibles puisqu'elles sont influencées par d'autres phénomènes. L'article Arlowe présente une revue détaillée des effets pouvant être causés par l'environnement dans les images infrarouges.

## **1.4. Thermographie infrarouge**

Il faut également ajouter comme utilisation, en plus de la vision de nuit, tout le domaine de la thermographie infrarouge permettant de voir et de mesurer à distance et sans contact la température d'objets cible.

La thermographie ou thermographie infrarouge est une technique permettant d'obtenir une image thermique d'une scène par analyse des infrarouges. L'image obtenue est appelée « thermogramme ».

## **1.4.1. Les principales applications**

Application dans le bâtiment **:** Des images aériennes sont réalisées dans l'infrarouge et en hiver, pour mettre en évidence les défauts d'isolation thermique des toitures. Thermogramme d'une "maison passive" au 1er plan, comparé à une construction traditionnelle (au fond).

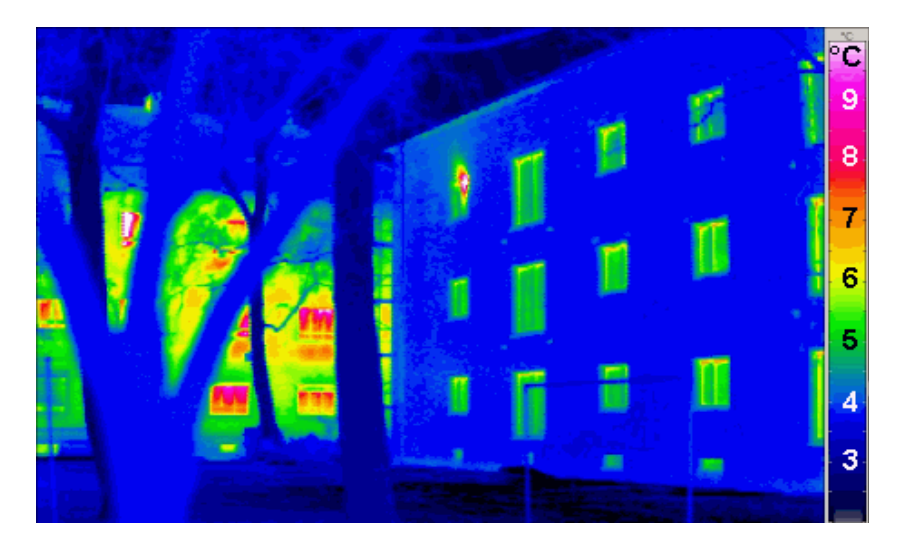

*Figure 1.5. Thermogramme d'une maison passive au 1er plan*

#### 1) Application dans l'industrie

Contrôle d'installations: Surveillance d'installations thermiques (fours, encolleuses, réfractaires, etc.).

- Contrôle de procédés : Contrôle de processus en ligne, contrôle qualité et détection de défauts sur toute application avec procédé thermique (cuissons, refroidissements, etc.), surveillance de procédés (industries du verre, papeteries, sidérurgie, agroalimentaire, circuits imprimés, etc.
- 2) Application dans la maintenance
- Application dans la maintenance électrique : Contrôle d'installations électriques (tableaux, transformateurs, fusibles, prises, éclairages, etc.) pour détecter des mauvaises connexions, des surcharges ou tout type de défauts conduisant à un échauffement anormal
- Maintenance mécanique: Inspection de machines, mise en évidence d'échauffements anormaux causés par l'usure, de mauvais alignements, un problème de lubrification ou tout défaut d'origine mécanique.
- 3) Applications scientifiques, R&D

Etude du comportement thermique de produits en développement, analyse thermique d'un phénomène, cartographie thermique d'un système, caractérisation de modèles de transfert thermique, de dissipation, etc.

4) Application dans la défense

Les caméras infrarouges, éventuellement accompagnées de torches infrarouges, permettent de voir dans le noir. C'est là où, ironiquement, une caméra infrarouge sera incapable d'observer ce que tout le monde pourrait voir à travers une baie vitrée, le verre ne laissant en effet pas passer les infrarouges radiatifs.

5) Application en médecine

La thermographie permet dans les applications médicales superficielles ou sous-jacentes par exemple) ou globales (fièvre).

Caméra thermique permettant dans un aéroport de détecter des personnes grippées ou fiévreuses, afin de limiter le risque épidémiologique. Un pointeur permet de mesurer à distance la température d'une zone de la peau. La température s'inscrit sur l'écran

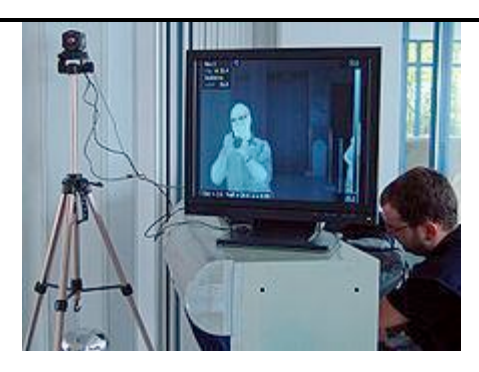

*Figure 1.6. Caméra thermique détecté des personnes grippées*

6) Application d'analyse et contrôle des fruits et légumes

Ces dernières années, les méthodes de spectroscopie vibrationnelle sont devenues attrayantes et des outils analytiques prometteurs largement utilisés dans la recherche fondamentale, le développement de produits, et le contrôle de la qualité de diverses cultures agricoles et produits connexes. Tandis que les premières applications de spectroscopie de réflectance NIR dans la section agricole sont apparues il y a plus de 40 ans, l'utilisation de la spectroscopie MIR a été plus limitée. Un général l'avantage du MIR sur la spectroscopie NIR est que les bandes d'absorption sont généralement bien résolus et peuvent être affectés à des modes de vibration de groupes chimiques spécifiques. En outre, la possibilité de coupler les spectromètres NIR avec des

La fibre optique à faible coût ouvre de nombreux marchés commerciaux «en ligne» et «en ligne» applications. Bien que des matériaux spéciaux pour fibres optiques aient été développés pour MIR (par exemple ZrF 4 et AgCl), en raison de l'atténuation du signal et des coûts élevés l'utilisation est limitée à des longueurs de 2 m.[7]

Aujourd'hui, les spectroscopies NIR et MIR sont largement utilisées pour déterminer les graisses, les protéines, glucides, mais de nombreuses substances végétales secondaires présentes dans les produits culturels peuvent également être prédits de manière fiable. À des fins d'authentification, les deux techniques de spectroscopie peuvent fournir en quelques minutes des données précieuses discrimination des différents échantillons agro-alimentaires. Les analyses quantitatives doivent être précises développement d'équations d'étalonnage basées sur des données de référence, large tendance (en particulier pour la spectroscopie NIR) est d'utiliser de plus en plus réseaux publics dans ce contexte.

Au cours des 20 dernières années, le développement des microscopes NIR et MIR a considérablement élargi le champ d'application. Ces techniques sophistiquées ne permettent point par point mesures (cartographie) à effectuer ou spectres simultanés (imagerie) à partir d'une petite zone d'échantillonnage à obtenir. Ainsi, les spectres MIR et NIR peuvent être obtenus non de manière destructive à partir de la surface des échantillons de plantes, permettant la détection, par

exemple, la distribution de cires, de résidus de pesticides ou la contamination par des microorganismes.

De plus, des sections de différentes parties de plantes peuvent être analysées en fonction de leur composition au niveau cellulaire.

A l'heure actuelle, la qualité des fruits frais est toujours mesurée à l'aide d'outils manuels dont le principal défaut est d'être destructif. Les essais présentés avaient comme objectif la mesure non destructive par spectroscopie proche infrarouge de la qualité (sucre, fermeté et acidité) de deux variétés d'abricots et de deux variétés de poires. Pour cela, des modèles de prédiction de divers critères de qualité ont été élaborés. Dans un premier temps, des modèles globaux ont été construits sans tenir compte de la variété des fruits. Ensuite, afin d'affiner la prédiction des différents critères de qualité, des modèles propres à chaque variété ont été élaborés. Les résultats montrent que la teneur en sucre est déterminée avec une précision atteignant 0,67°Brix sur abricot et 0,78°Brix sur poire. Concernant la fermeté, l'erreur sur la prédiction est inférieure à 3,5 indices Durofel (DI) sur poire et de l'ordre de 5 à 8 DI sur abricot. La confirmation de ces résultats permettrait d'espérer le développement d'une mesure non destructive de la qualité des fruits au verger.

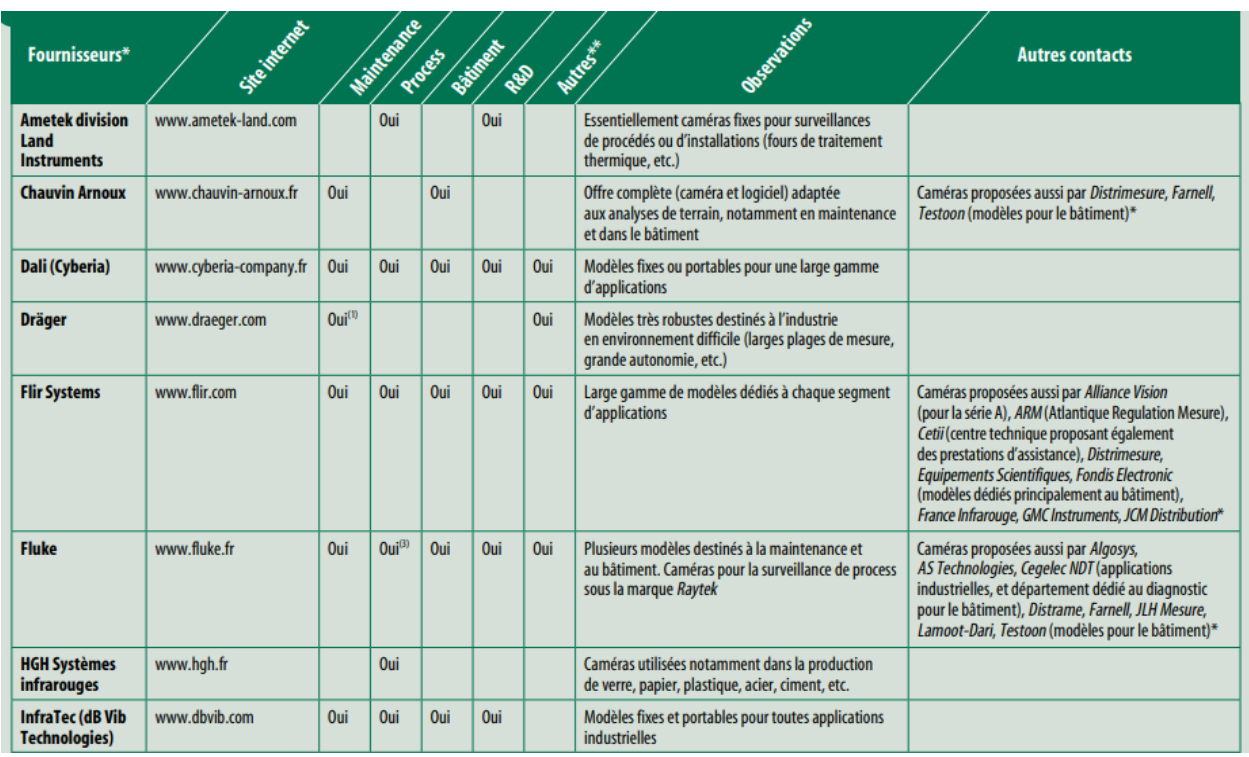

#### **1.4.2. Des caméras infrarouges pour chaque application**

*Figure 1.7. Les caméras infrarouges et leurs applications*

#### **1.5. Les principaux risques des rayons infrarouges**

Les risques des rayons infrarouges, à dose élevée, sont essentiellement des risques oculaires de cataracte et d'altération rétinienne et cornéenne, et dans une moindre mesure des risques cutanés de brûlures d'irritation. Les risques oculaires sont fortement aggravés par les rayons directs lorsque le travailleur fixe la source IR de manière prolongée, en restant immobile dans son axe, mais il faut aussi tenir compte des rayons indirects par réflexion sur des surfaces réfléchissantes. Les risques cutanés sont fortement diminués en allongeant la distance entre la source d'émission et la personne exposée, et sont plus nocifs pour certains travailleurs présentant des troubles circulatoires.

#### **1.5.1. Les risques oculaires**

Les rayons infrarouges risquent d'endommager la conjonctive, la cornée, la rétine et le cristallin. L'exposition fréquente simultanée aux rayons infrarouges et ultraviolets majore le risque. La protection de l'œil n'est pas assurée par les réflexes de défense de clignement des paupières (réflexe palpébral), puisque les rayons infrarouges ne sont pas visibles, ni par la rétractation de l'iris, ce qui les rend d'autant plus dangereux. Les lésions de la cornée (kératite) sont dues en particulier à l'exposition aux rayonnements infrarouges courts de longueur d'onde située entre 700 et 2000 nanomètres, contenus notamment dans le rayonnement solaire, de même que les lésions du cristallin (cataracte), et de la rétine : la kératite d'exposition est une inflammation de la cornée provoquant douleur, rougeur et photophobie, souvent associée à une conjonctivite ; la cataracte est une opacité du cristallin entrainant une baisse de vision ; l'atteinte rétinienne correspond à une lésion des cellules photo-réceptrices. Les rayonnements infrarouges moyens et lointains (IRB, IRC) sont susceptibles d'occasionner des brûlures de de la la cornée. Ces lésions peuvent apparaître après seulement quelques dizaines de secondes d'exposition sans protection, si l'intensité rayonnante est importante. Dans le cas de certains rayons laser, des dommages oculaires permanents peuvent être causés à la vision en moins d'une seconde d'exposition.

## **1.5.2. Les risques cutanés**

Les IR sont moins dangereux pour la peau que les UV, car :

21

D'une part, ils sont ressentis par le corps humain sous forme d'échauffement, avec élévation de la température des tissus exposés, avant que ne soit ressenti les effets des UV, - d'autre part, les IR ont de bien plus grandes longueurs d'onde qui sont sans impact sur les structures cellulaires et ne provoquent donc pas de cancers.

Néanmoins, les rayons infrarouges pénètrent la peau, créent une vasodilatation et transmettent leur énergie calorifique aux tissus, en profondeur pour les infrarouges IRA courts (de l'ordre du centimètre de profondeur) et en surface pour les infrarouges IRB et IRC longs (de l'ordre du millimètre de profondeur). C'est pourquoi les rayons IRB et IRC sont plus dangereux pour la peau, car toute l'énergie se concentre sur la surface cutanée, entraînant des brûlures. Certains travailleurs ont des risques majorés de lésions cutanées à l'exposition aux infrarouges : ceux présentant des troubles circulatoires ont des risques de brûlure augmentés car leur système vasculaire n'arrive pas à bien dissiper la chaleur.

#### **1.6. Les mesures préventives des risques des rayons infrarouges**

Les mesures de prévention des risques des rayons infrarouges sont assez aisées à mettre en œuvre.

- Mise en place d'écrans, absorbant le rayonnement infrarouge, tout en laissant passer assez de lumière visible pour permettre une bonne vision, sous cadre fixe ou réglable entre la source et le travailleur ; par exemple hublots dans le cas des fours.
- Confinement du rayonnement : un rayonnement laser doit être confiné et produit à l'intérieur de la machine. Il peut être intégré à une autre machine, comme par exemple à une imprimante, ou protégé par un écran de protection laser.
- Lunettes ou masques adéquats permettant de bloquer les rayonnements infrarouges, avec des filtres atténuant convenablement les rayons en fonction des longueurs d'ondes auxquelles les opérateurs sont exposés et répondant aux normes NF EN 171 (Protection individuelle de l'œil; filtres pour l'infrarouge ; Exigences relatives au facteur de transmission et utilisation recommandée).

Définition de zones d'exclusion, pour interdire ou limiter l'accès direct à la source infrarouge, surtout l'exposition dans l'axe du rayonnement ou lorsque l'utilisation du rayonnement nécessite une application laser vers l'extérieur. Le périmètre de sécurité doit être prévu afin d'éviter aux opérateurs de s'approcher de la source au-delà des distances nominales de risque préconisées par le constructeur.

Cette zone doit être balisée par une signalisation bien visible et par des avertissements lumineux et/ou sonores. [8]

## **1.7. Conclusion**

Dans le domaine de la recherche et industrie et jusqu'au dépannage, l'imagerie infrarouge permet (sans toucher ni dégrader l'échantillon ou l'objet étudié) de révéler de nombreux types d'anomalies dans le contrôle de fabrication, par exemple de systèmes de combustion ou de propulsion, de systèmes de refroidissement, de circuits imprimés, de nouveaux matériaux. Il est également très efficace dans le contrôle qualité. Après l'étude de l'imagerie infrarouge dans ce chapitre, Nous décrivons, dans le chapitre qui suit l'imagerie térahertz.

# *Chapitre 02*

## LES IMAGES TERAHERTZ

#### **2.1. Introduction**

Le spectre électromagnétique (EM) contient plusieurs régions aux propriétés différentes permettant développements et réalisations spécifiques dans de nombreux domaines d'application. Depuis le milieu du XXe siècle, une région particulière du spectre EM a été largement étudiée, allant de l'infrarouge au micro-ondes, et connu sous le nom de domaine terahertz. Dans ce domaine, les fréquences des ondes EM sont comprises entre 0,1 et 30 THz (1 THz =  $10\ 12\ Hz$ ), ce qui correspond aux longueurs d'onde comprises entre 3mm et 10 μm. La figure 2.1 montre la localisation du domaine térahertz dans le champ électro magnétique spectre. [9]

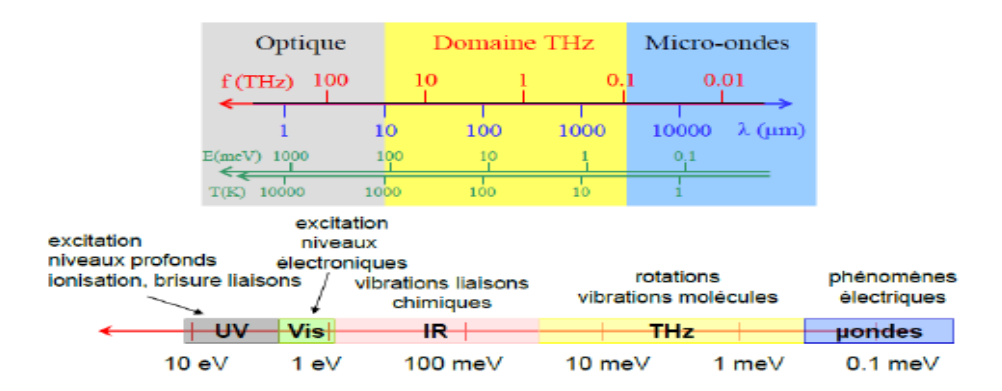

*Figure 2.1. La localisation du domaine térahertz*

## **2.2. Les caractéristiques des ondes THz**

Dans son positionnement, les ondes THz partagent les caractéristiques des infrarouges et des microondes domaines, à savoir:

- Non ionisant: les photons dans la région THz ont de faibles énergies, comprises entre 0,41 meV et124 meV. Cette faible énergie n'a aucun effet ionisant sur les tissus biologiques.

- Signature chimique / empreintes digitales: solide, liquide ou gaz, plusieurs matériaux ont leur propre signature après interaction avec les ondes THz, qui permettent leur identification. Cette propriété est largement exploitée dans les applications de spectroscopie THz comme par exemple le cas des poudres identification.

- Transmission / pénétration élevée dans les matériaux non diélectriques: de nombreux matériaux amorphes sont transparent pour les ondes THz, comme le plastique, le textile, le papier, etc. Ceci permet le non-contact applications d'inspection et imagerie.

- Absorption de liquides polaires comme l'eau: cette particularité met en évidence le potentiel du THz ondes dans des applications spécifiques. De plus, étant absorbées par l'eau, les ondes THz ne peuvent pas pénétrer plus de plusieurs dizaines de microns à travers la peau par exemple.

Une limitation principale des ondes térahertz est qu'elles ne peuvent pas traverser le métal. Mais la combinaison de toutes les autres caractéristiques mentionnées précédemment fournit aux radiations THz un potentiel élevé dans de nombreuses applications. Cependant, les systèmes de génération et de détection de THz doivent être robuste pour fiabiliser les solutions à base de THz.

Bien que la position unique de la bande térahertz dans le spectre EM entre micro-ondes et infrarouge fournit un autre très intéressant avantage: la possibilité de trouver des appareils électroniques ou optiques pour la génération détection processus. Malgré le développement avancé des systèmes THz, le problème de base de nos jours est la limitation de la puissance émise par les sources THz. Par conséquent, de nombreux domaines d'application jusqu'à présent aux rayonnements THz et la gamme EM 0,3 - 10 THz est toujours considérée comme écart technologique en raison du nombre réduit de sources bon marché à haute puissance disponibles dans cette gamme. Comme représenté sur la Figure 2.2 qui représente la puissance de sortie en fonction de la fréquence pour de nombreuses sources térahertz, la puissance générée diminue considérablement avec la fréquence et limite les choix de fréquence accessible bandes avec une puissance acceptable pour les applications. Pourtant, les scientifiques poursuivent leurs efforts pour performances sur les appareils THz. Actuellement, les défis consistent à développer un rendement élevé sources d'alimentation compactes et détecteurs compacts à haute sensibilité, qui devraient également être portables, réglables et à faible coût.

Une bonne connaissance des appareils THz est très importante pour les utiliser au mieux conditions. Ainsi, une brève description des sources et détecteurs existants est donnée dans ce chapitre et limiter la discussion aux sources et détecteurs les plus intéressants de la région, qui peuvent produire des puissances et peut être utilisé dans des applications de sécurité.

#### **2.3. Sources térahertz**

De nombreuses technologies de source térahertz ont été développées au cours des dernières années, fournissant une large bande ondes ou ondes continues à largeur de raie étroite, avec une puissance de sortie allant de nW à plusieurs des dizaines de watts. Les sources de haute puissance sont les plus nécessaires pour les applications de sécurité d'imagerie en temps réel à la capacité de pénétration plus profonde, mais ce n'est pas le critère principal dans le choix des sources. Il y a également une importance pour la bande de fréquence émise, le mode d'émission, c'est-à-dire pulsé ou continu, l'accès aux informations d'amplitude et de phase, l'emploi de détecteurs simples, la possibilité d'être dans des systèmes très compacts, etc. Ici, nous allons discuter de plusieurs sources térahertz, telles qu'électroniques, électroniques à semi-conducteurs, sources de vide et émetteurs entraînés par des lasers.

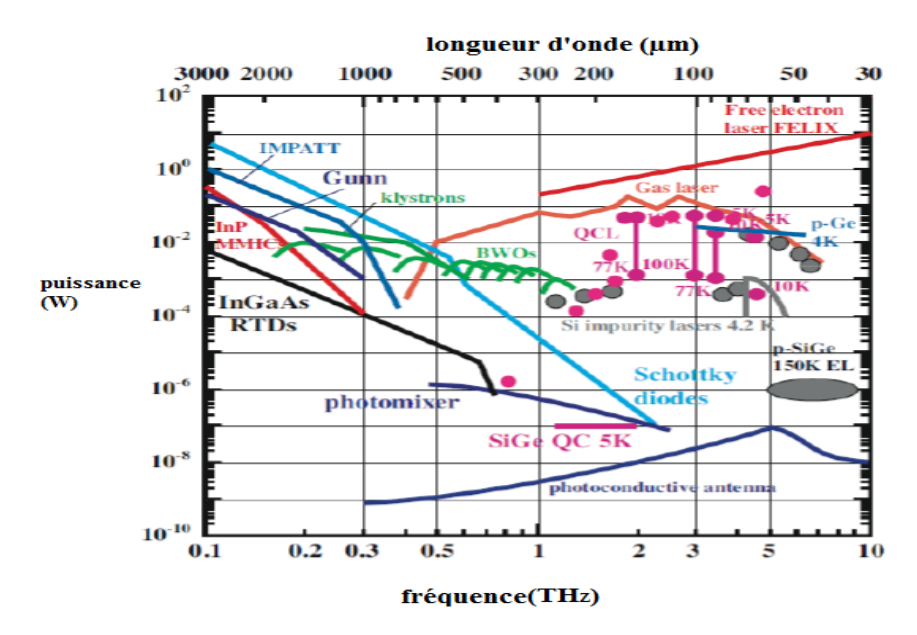

*Figure 2.2. Tracé logarithmique de la puissance émise en fonction de la fréquence de différents THz technologies sources*

#### **2.3.1. Sources thermiques**

Tous les objets qui nous entourent, avec une température supérieure à 10 K, émettent naturellement du térahertz ondes électromagnétiques dans toutes les directions sous forme de rayonnement du corps noir. Cependant, les radiations émises ont une puissance moyenne très faible de plusieurs nW. Ce type de source térahertz est utilisé depuis de nombreuses années, en particulier pour les applications d'astronomie et FTIR, et fondamentalement, il est bien utilisé dans les configurations passives.

#### **2.3.2. Sources électroniques à semi-conducteurs**

Ces sources sont les plus utilisées commercialement, parmi elles, les sources à diodes telles que Diode Gunn, diodes IMPATT (IMPAct ionisation Transit Time), TUNNETT (Tunneling Transit

Diodes temporelles, et à base de transistors comme le CMOS (complémentaire oxyde métallique semi-conducteur) et le HEMT (transistor à haute mobilité électronique). Une description détaillée de la différence entre chacune de ces sources est donnée dan; également une comparaison entre les puissances de sortie des sources électroniques à semi-conducteurs est représentée sur la figure I .3. Pour les sources à diodes, un maximum de 27 dBm à 150 GHz est atteint avec un Si IMPATT, correspondant à 0,5 W; et pour le transistor-avec des sources basées sur un maximum de 7 dBm à 130 GHz avec le SiGe HBT, et la puissance est de l'ordre de 5 mW. Même avec une puissance de plusieurs mW, les diodes Gunn, qui sont basées sur la résistance différentielle (NDR), sont largement utilisées comme sources commerciales d'ondes millimétriques et de térahertz.

L'inconvénient des sources électroniques à semi-conducteurs est la limitation de la gamme de fréquences et de la puissance associée, avec un maximum de 0,5 THz atteint avec les diodes Gunn. [10]

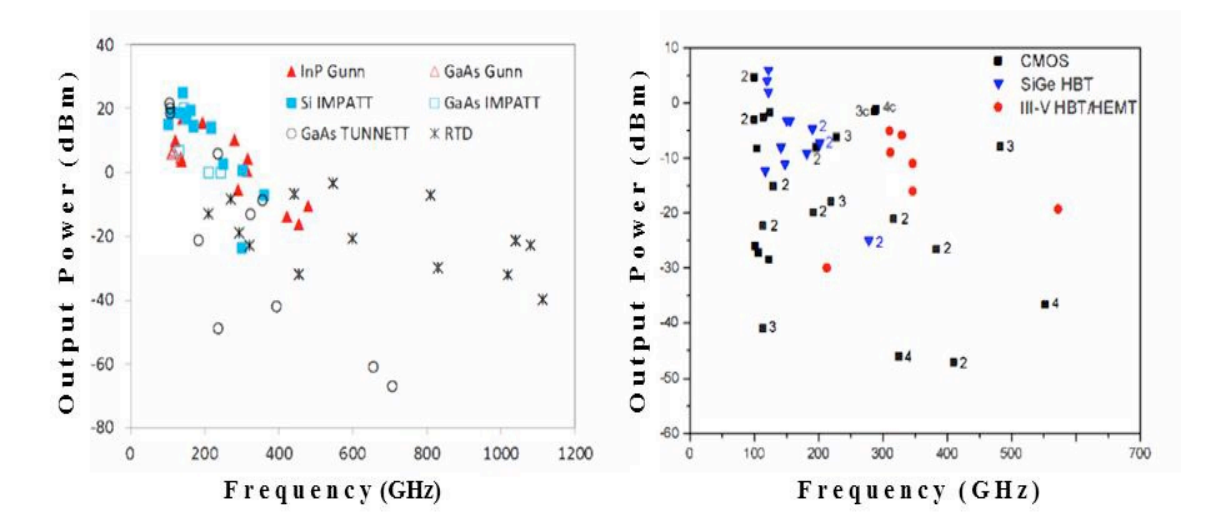

*Figure 2.3. Une comparaison entre les puissances de sortie des sources électroniques à semiconducteurs*

#### **2.3.3. Sources électroniques sous vide**

Les sources électroniques de vide sont: oscillateur à ondes arrière (BWO), interaction étendu eklystron (EIK), gyrotrons, lasers à électrons libres (FEL) et synchrotrons. Le principal de ces sources est basé sur la conversion de l'énergie cinétique des électrons en énergie de champ électromagnétique. La bande passante accessible avec ces sources est comprise entre 0,1 et 10 THz émis en continu ou mode pulsé. Contrairement aux sources électroniques à semi-conducteurs, les électrons se déplacent dans le vide au lieu d'un semi-conducteur, et cette particularité est l'un des dispositifs électroniques sous vide qui permettent de générer puissance élevée, qui va de mW à quelques GW en régime pulsé.

Jusqu'à présent, les sources laser à électrons libres sont la source la plus puissante de rayonnement cohérent THz. Ils sont accordables en fréquence et fonctionnent en mode pulsé ou continu. Plusieurs études ont examiné l'application de FEL pour effectuer des recherches scientifiques fondamentales et des applications d'imagerie.

Cependant, leurs dimensions volumineuses et leur coût élevé empêchent leur utilisation en dehors des applications de laboratoire. Un du plus puissant THz-FEL est le Novossibirsk terahertz FEL (NovoFEL), il peut produire un rayonnement avec une puissance moyenne jusqu'à 500 W et une puissance de crête jusqu'à 0,5 MW dans une plage spectrale de 1,2 à 2,7THz.

Les gyrotrons sont l'une des sources de faisceaux d'électrons les plus utilisées. Leur fonctionnement est basé sur l'interaction d'un faisceau d'électrons de haute énergie avec un fort champ magnétique à l'intérieur de cavités résonantes ou gui des d'ondes, ce qui se traduit par un transfert d'énergie entre le faisceau d'électrons et un électro magnétique vague. Les gyrotrons THz ont le potentiel de fournir une bande passante étroite, un rayonnement cohérent à haute puissance à des fréquences bien supérieures à 1 THz en fonctionnement à ondes pulsées et continues. En 2006, Idehara *et al.*

A présenté la conception d'un gyrotron pouvant dépasser 1 THz. Le principal potentiel de gyrotrons est la possibilité d'atteindre une puissance de sortie de plusieurs centaines de kilowatts en bande sub-THz. Dammertz *et al.* Développé un gyrotron à onde continue délivrant une puissance de 1 MW à 140 GHz en régime pulsé.

Quant aux sources BWO, elles présentent les avantages d'une puissance de sortie élevée et d'une facilité d'utilisation. Ils sont disponibles dans le commerce et utilisés pour des applications de spectroscopie et d'imagerie résolution spectrale. Une comparaison des résultats d'imagerie de deux systèmes basés sur BWO et la spectroscopie du domaine temporel femto seconde, à 0,59 THz est présentée dans.

#### **2.3.4. Sources laser térahertz**

Les lasers à semi-conducteurs sont les principaux composants permettant de réaliser des modes de génération d'ondes térahertz. Les sources laser térahertz sont le gaz, les semi-conducteurs et la cascade quantique lasers (QCL). Pour les sources laser à gaz, une poutre laser à pompe à CO 2 est généralement injectée à basse pression des cavités de gaz qui s'écoulent pour produire des faisceaux térahertz d'une puissance de dizaines de milliwatts.

Dans les lasers à semi-conducteurs conventionnels, la lumière est générée par la recombinaison radiative de la conduction électrons de bande avec des trous de bande de valence à travers la bande

interdite du matériau actif; en revanche, les électrons dans un laser à cascade quantique se propagent par la connexion de puits quantiques couplés, où la bande de conduction est divisée par confinement quantique en un certain nombre de sous-bandes distinctes.

Lancés en 1994 par J. Faist en tant qu'opération pulsée, les lasers à cascade quantique sont l'un des plus compacts et de puissantes sources laser à semi-conducteur térahertz et bien appliquées aux applications d'imagerie. Dans2002, Williams *et al.* Présenté QCL pulsé à 3,44 THz avec une puissance de crête de 2,5 mW. En outre, un QCL émettant à 2 THz et fonctionnant en mode pulsé et continu est détaillé par Worrall *et al.* Et délivrant une puissance de crête de dizaines de mW. En 2006, Lee *et al.* Signalé un 50 mW à 4,3 THz QCL utilisée imagerie de réflexion et de transmission en temps réel et appliqué pour le filtrage du courrier par imagerie de l'intérieur d'une enveloppe. Des conceptions QCL à large bande sont également présentées dans, avec une bande de fréquence située entre 2,2 et 3,2 THz avec une puissance de crête de 15 mW en mode pulsé.[10]

#### **2.3.5. Sources entraînées par des lasers**

Parmi ces sources, il y a les sources continues telles que les photomélangeurs et les résonances; ainsi que les sources pulsées telles que les interrupteurs photoconducteurs, les dipôles magnétiques, oscillateur paramétrique térahertz, redressement optique.

Les antennes photoconductrices (PC) sont des sources térahertz cohérentes. Ils sont parmi les plus utilisés candidats pour développer des appareils compacts, portables, à faible consommation d'énergie, robustes et à faible coût systèmes de spectroscopie et d'imagerie pour diverses applications térahertz à large bande. Ils sont petits appareils réglables de taille, fonctionnant à température ambiante. Ils peuvent générer des ondes en continu ou pulsé mode, avec des impulsions courtes ayant des puissances de crête élevées même si les puissances moyennes sont faibles. Le plus L'avantage de ces sources est l'accès à l'amplitude et à la phase permettant de déterminer les propriétés diélectriques complexes des matériaux. La génération d'ondes térahertz par antenne PC est le résultat de l'illumination de l'espace PC par un faisceau laser avec une énergie photonique supérieure à l'énergie de bande interdite du matériau PC et est obtenue par une technique de détection cohérente. Cette illumination à l'échelle femtoseconde, génère des électrons et des trous dans la couche active du PC. En raison de la tension continue appliquée aux électrodes PC, un courant transitoire photo-induit est formé par ces électrons et trous, qui rayonnent un champ térahertz. Ces sources sont utilisées dans le système de spectroscopie temporelle impliquée dans la présente étude.

La rectification optique est un autre moyen de générer de courtes impulsions térahertz. C'est un

processus non linéaire générés par des impulsions laser ultra-courtes dans des cristaux électrooptiques ou des gaz comme milieu de rectification.

En mode de redressement optique, la durée d'impulsion THz est comparable à la durée d'impulsion optique et le spectre de fréquences est principalement limité par la largeur de bande de l'impulsion laser. Un pic de 5 MW la puissance à 0,5 THz est rapportée par Yeh *et al.* En 200.

## **2.4. Détecteurs de térahertz**

De nombreux détecteurs térahertz ont été développés et sont disponibles dans le commerce. Le choix du détecteur dépend de la source et de l'application. Lors du choix d'un détecteur, plusieurs les paramètres de performance doivent être pris en compte, à savoir la puissance équivalente au bruit (NEP), la bande passante, temps de réponse et sensibilité. Le NEP est défini comme la puissance optique incidente requise pour obtenir rapport signal / bruit égal à 1 dans une bande passante de 1 Hz. Deux types de détecteurs peuvent être installés: le premier on correspond à des détecteurs cohérents qui fournissent à la fois l'amplitude et la phase de l'onde électromagnétique. C'est le cas des antennes photoconductrices et de la détection électro-optique les techniques; le deuxième type correspond aux détecteurs incohérents qui ne fournissent que l'intensité ou l'énergie informations de l'onde électromagnétique. Certains de ces détecteurs sont les bolomètres, les Détecteurs à base de diodes Schottky, transistors à effet de champ et cellule de Golay.

## **2.4.1. Antenne photoconductrice**

Les antennes photoconductrices peuvent également être utilisées comme détecteurs. Le champ électrique, porté par le THz impulsion focalisée sur l'antenne, génère un champ électrique entre les électrodes. Dans une pompe-sonde comme une configuration expérimentale, une impulsion laser de sonde crée des entre les deux électrodes. Il permet la détection de l'impulsion térahertz par technique d'échantillonnage. Les porteurs dans la couche active semi-conductrice ont une courte durée de vie, généralement des centaines de femtosecondes, ainsi le champ électrique térahertz est par conséquent échantillonné sur un court intervalle de temps. Une ligne à retard enfin permet d'échantillonner toute la forme d'onde du champ électrique THz. Ensuite, l'impulsion THz est reconstruite point par point.

La bande passante liée à l'utilisation de l'antenne PC est limitée par la durée de l'impulsion laser pour les deux la génération et la détection. Il atteint généralement 10 THz pour les impulsions laser femtoseconde. Antennes PC ont un meilleur rapport signal / bruit que les appareils électro-optiques et n'ont pas besoin de refroidissement pour réaliser une mesure avec un rapport signal / bruit raisonnable. En effet, l'intensité maximale du THz l'impulsion est bien au-dessus du niveau de bruit de fond thermique. Enfin, les antennes PC sont utilisées en impulsions mode pour plusieurs applications en imagerie et spectroscopie.

## **2.4.2. Échantillonnage électro-optique**

Semblable à la rectification optique pour la génération d'ondes térahertz, un matériau cristallin associé à l'effet Pockels est utilisé pour la détection des ondes térahertz. La méthode de détection électro-optique (EO) est un couplage non linéaire entre le champ électrique térahertz et l'impulsion optique du faisceau laser dans le matériau cristal du capteur. La sensibilité au bruit et la réponse en fréquence dans la détection EO sont déterminé par le choix du cristal et son épaisseur.

## **2.5. Térahertz imagerie**

Dans la première application rapportée de l'imagerie THz, Hu et Nuss (1995) a imaginé un semiconducteur emballé et une plante feuille utilisant des rayons THz. Le matériau d'emballage en plastique du le semi-conducteur a montré une faible absorption des rayons THz, alors que les métaux ont montré une absorption complète et le dopé le matériau a montré une absorption partielle. Cette étude a démontré l'utilisation du rayonnement THz pour les essais non destructifs. De même, l'image de la feuille fraîche a montré un pixel uniforme valeurs d'intensité, tandis que

l'image de la même feuille après48 h a montré des pixels sombres dans les nervures des feuilles et des pixels plus clairs dans d'autres parties. Depuis lors, de nombreux développements ont été et les sections suivantes décrivent brièvement les différents Techniques d'imagerie THz.[11]

## **2.5.1. Imagerie de champ extérieur térahertz**

L'imagerie en champ lointain THz consiste à scanner un objet à travers la mise au point d'un faisceau THz pulsé et l'enregistrement du champ transmis avec un détecteur à une certaine distance (fig. 2.5b).

Cela donne un spectre complet à chaque position scannée, similaire à celle illustrée à la figure 2.5b. En mesurant l'ab-force de sorption aux fréquences caractéristiques et affectation les valeurs résultantes aux pixels spatiaux, une image de l'objet peut être formée à une bande de fréquence spécifique (fig. 2.5c, droite). La résolution spatiale est donnée par la taille du spot fini du foyer THz, qui est limité par diffraction à ordres de la longueur d'onde utilisée (environ 1 mm). Un important l'amélioration de la résolution spatiale peut être obtenu par techniques alternatives, telles que l'imagerie en champ proche.

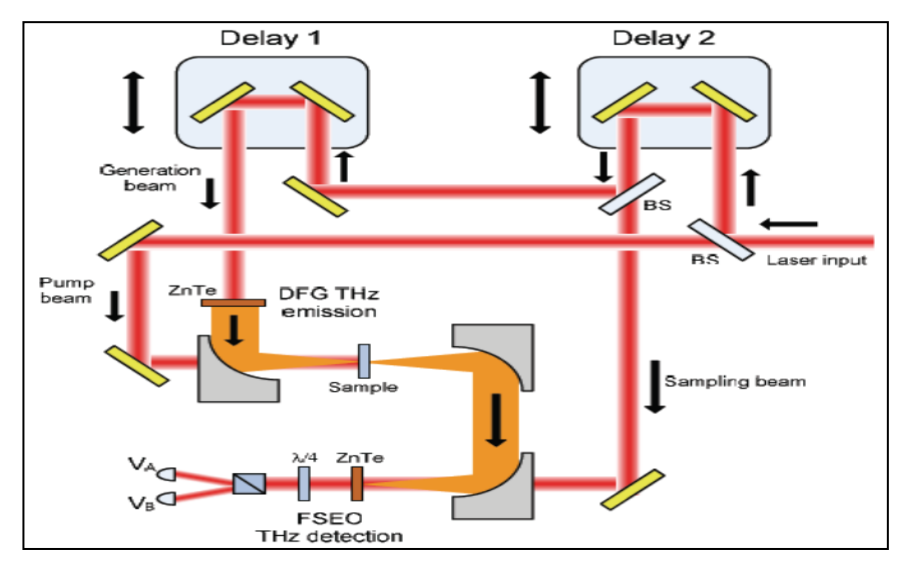

*Figure 2.4. Schéma de la spectroscopie transitoire THz (TRTS) basée sur la génération THz par rectification optique et détection électro-optique en espace libre*

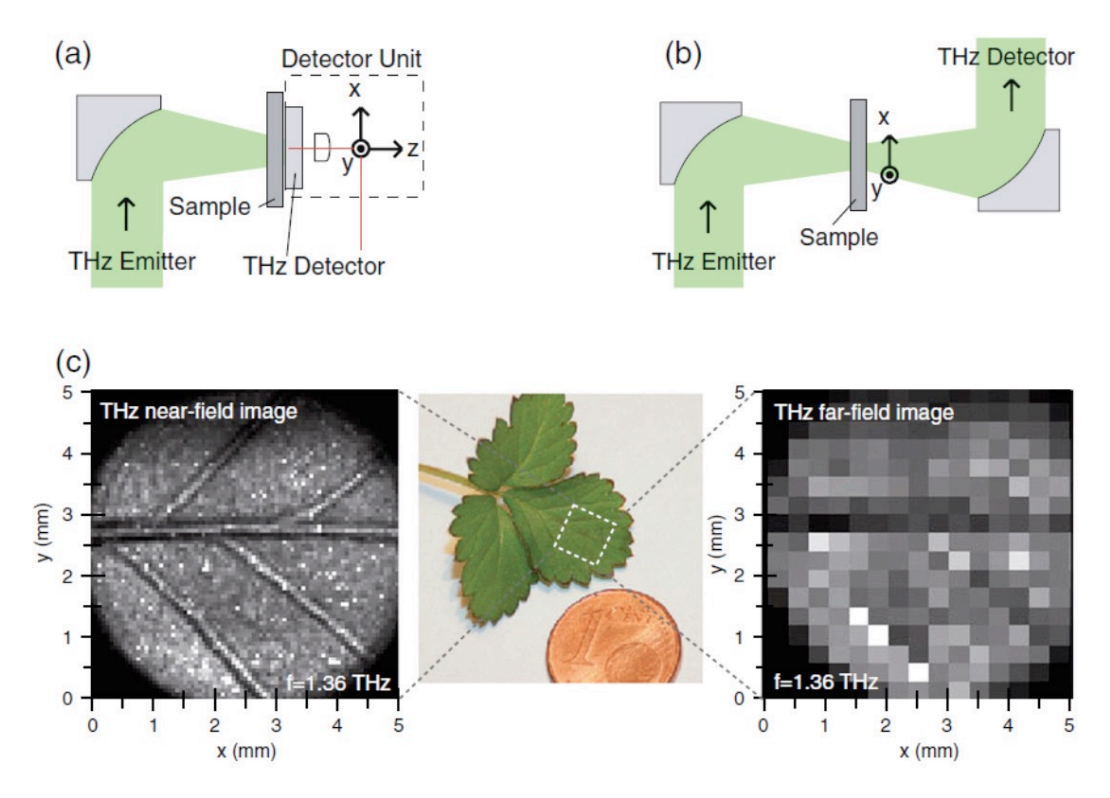

*Figure 2.5. (a) Système d'imagerie en champ proche THz, (b) Système d'imagerie en champ lointain THz, et (c) Image de transmission THz (tracée à 1,36 THz) d'une petite section d'une feuille de plante mesurée avec une configuration en champ proche (à gauche) et la même section mesurée avec une configuration en champ lointain (à droite)*

|                                  | $CW$ $-THz$            | THz pulsé              |
|----------------------------------|------------------------|------------------------|
| Coût (USD)                       | 50 000 \$ à 150 000 \$ | 200 000 \$ à 1 M \$    |
| Complicité du système            | Faible                 | Haute                  |
| Poids                            | $3 \text{ kg}$         | $10 \text{ kg}$        |
| La vitesse                       | 100 000 points s -1    | $~<$ 4 000 points s -1 |
| Complicité des données           | Faible                 | Haute                  |
| Informations spectrales          | Non                    | Oui                    |
| <b>Informations</b><br>la<br>sur | Non                    | Oui                    |
| profondeur                       |                        |                        |
| Indice de réfraction             | Non                    | Oui                    |

*Tableau 2.1: Comparaison des systèmes d'imagerie CW et THz pulsé (Adapté de Zhang et Xu, 2010c).*

## **2.5.2. Térahertz prés de l'imagerie sur le terrain**

La résolution limitée de l'imagerie en champ lointain THz peut être surmonté en mesurant la transmission THz directement la proximité de l'échantillon. Une sonde en champ proche est raster scanné à travers l'échantillon. La résolution spatiale est déterminée par l'interaction de la sonde avec le champ THz, et non par les dimensions du spot THz comme dans le cas d'imagerie en champ lointain. Diverses techniques en champ proche THz ont démontré: techniques basées sur l'ouverture, basées sur les pointes techniques et des techniques de faisceau hautement focalisées. Un bien examen de ces techniques et tomographie 3D THz peut se trouvent dans Withayachumnankul et al. (2007). La figure 8a est un schéma d'imagerie en champ proche THz. Une résolution spatiale l'image de transmission est obtenue en déplaçant l'échantillon au détecteur stationnaire, ou vice versa. Une image d'un la feuille de plante (*Figure* 2.5 c, centre) créée avec cette configuration est montrée sur la figure 2.5 c (à gauche), tracée à une fréquence de 1,36 THz et avec une résolution spatiale de 50  $\mu$ m. La figure 2.5 c (à gauche) montre les nervures des feuilles submillimétriques (200 à 300  $\mu$ m de diamètre), alors que les veines sont presque invisibles dans l'image en champ lointain THz (fig. 2.5 c, droite).

Le texte au sein d'un sous-titre doit être rédigé sous formes de phrases courtes (sujets verbe complément) et structurées en un ou plusieurs paragraphes.

### **2.5.3. Imagerie térahertz onde continue**

L'imagerie par impulsion THz (THz-TDS) nécessite une numérisation trois dimensions (deux dimensions spatiales et une temporelle dimension) et prend généralement beaucoup de temps (Zhang et Xu, 2010c). Si aucune information spectrale n'est nécessaire, le THz l'âge d'un objet peut être pris avec un retard temporel fixe (pic de la forme d'onde THz) en enregistrant l'amplitude. La source CW-THz peut également être utilisée pour obtenir une image en enregistrant l'intensité

de la transmission ou du faisceau THzflected. Le tableau 1 compare les impulsions et CW-THz, systèmes d'imagerie par ondes. L'imagerie CW-THZ est moins chère et l'acquisition de données est plus rapide; cependant, les informations spectrales n'est pas disponible, par rapport à l'imagerie THz pulsée.

## **2.6. Conclusion**

L'imagerie térahertz est une technologie en pleine expansion et peut être utilisée dans plusieurs domaines et particulièrement celui de contrôle de qualité.

Après le survol dans ces deux chapitres sur l'imagerie infrarouge et térahertz, nous allons, dans le chapitre suivant, proposer un système pour les utiliser pour le contrôle de qualité et la classification des fruits dattier.

# *Chapitre 03*

## **CONCEPTION**

#### **3.1. Introduction**

La conception c'est le processus qui consiste à représenter les diverses fonctions du système, de tel sorte qu'on peut obtenir rapidement un ou plusieurs programmes réalisant ces fonctions. C'est certainement la partie la plus importante de notre travail. En effet, c'est à cette étape que nous déterminons notre objectif principal et nous affinons notre analyse en introduisant la structure opérationnelle des composantes de notre système, ce qui va nous aider à l'étape de programmation. Dans ce chapitre, nous allons clarifier les phases de conception. Elle est consacrée à une description des différentes étapes de la conception de notre système qui est basé sur la classification des images infrarouges. Nous allons donc présenter les différents modules du système.

#### **3.2. Conception globale**

Le système est vu à travers ses entrées et ses sorties qui sont spécifiées dans le schéma suivant**:**

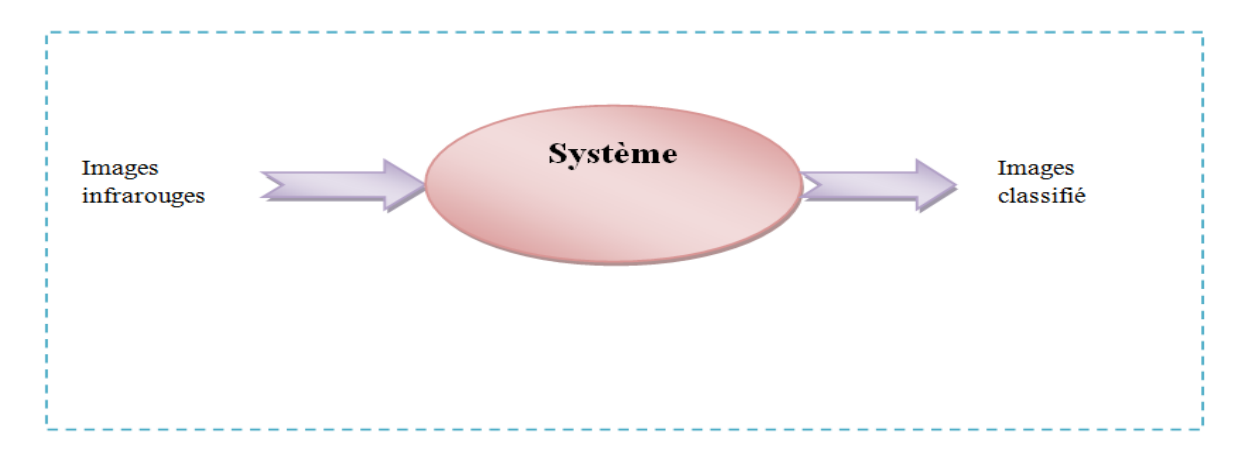

*Figure 3.1. Présentation du système*

- Le système reçoit en entrée
	- $\checkmark$  Liste des images pour extraire les caractéristiques de chaque image de la base initiale, et stocker ces caractéristiques dans une base de caractéristiques, ensuite cette base être utilisée dans le module de classification.
- Le système doit fournir en sortie :
	- $\checkmark$  Nouvelles images classifiées.

Notre système passe par trois phases :

- Ø La collection et le prétraitement d'images qui permet :
	- d'extraire les descripteurs des images contenant les caractéristiques visuelles de ces images.
	- de stocker ces descripteurs et les annotions dans une base de données.
- Ø L'entrainement qui permet de :
	- Construire un modèle de décision, le modèle est testé pour s'assurer de sa capacité de généralisation sur les images de la base de teste.
- $\triangleright$  L'utilisation permet de:
	- utilisé le modèle de décision pour classer les nouvelles images.
	- Afficher la décision de modèle.

La conception globale est une description de haut niveau d'un système qui est vu comme une collection de plusieurs modules en collaboration.

On peut schématiser la fonctionnalité générale de notre système par le schéma suivant :

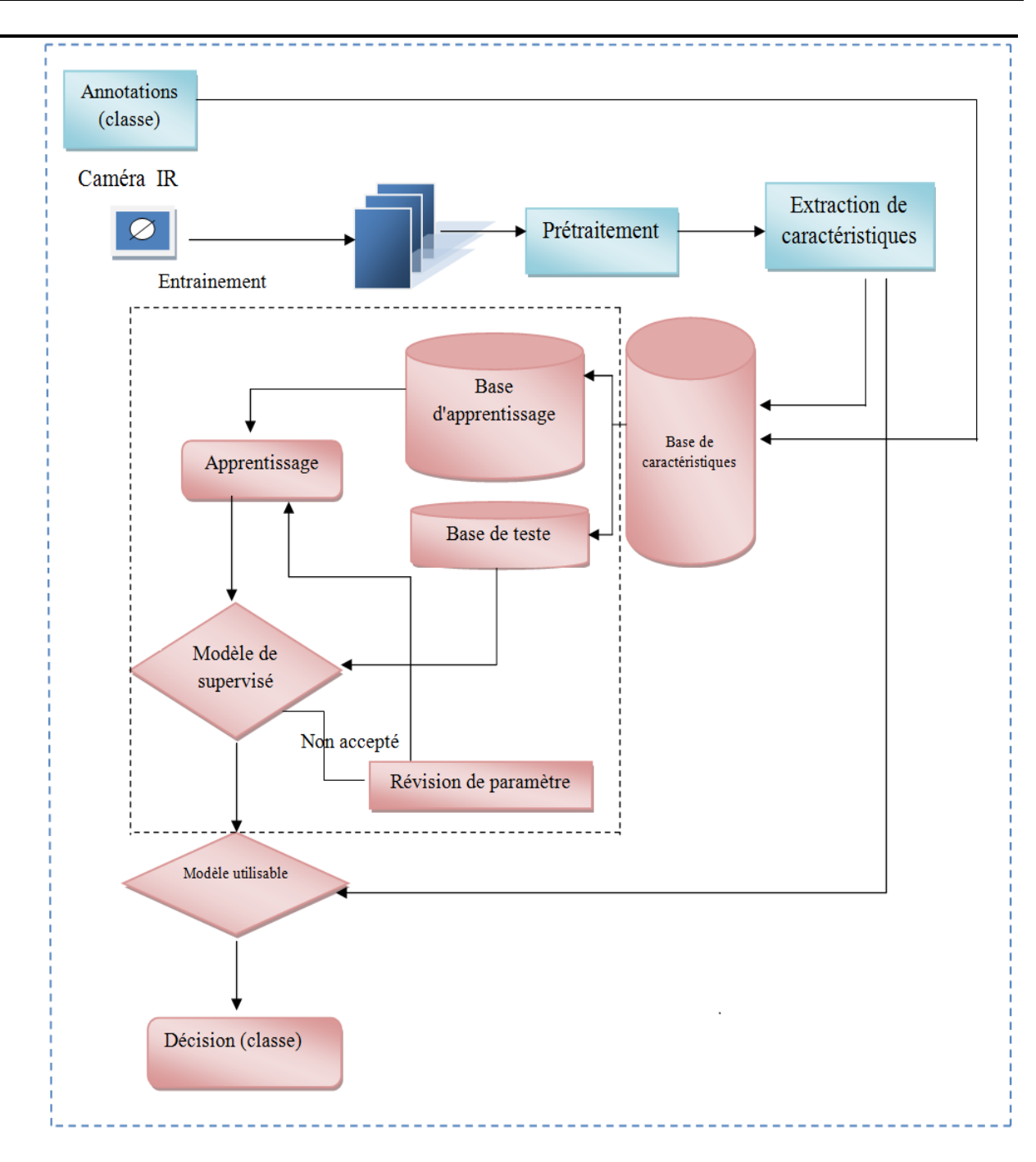

*Figure 3.2. Présentation de l'architecture des modules de système*

## **3.3. Conception détaillée**

Au niveau de cette étape, nous allons expliquer les composants du système où nous allons montrer les détails de chaque module.

## **3.3.1. Module de prétraitement**

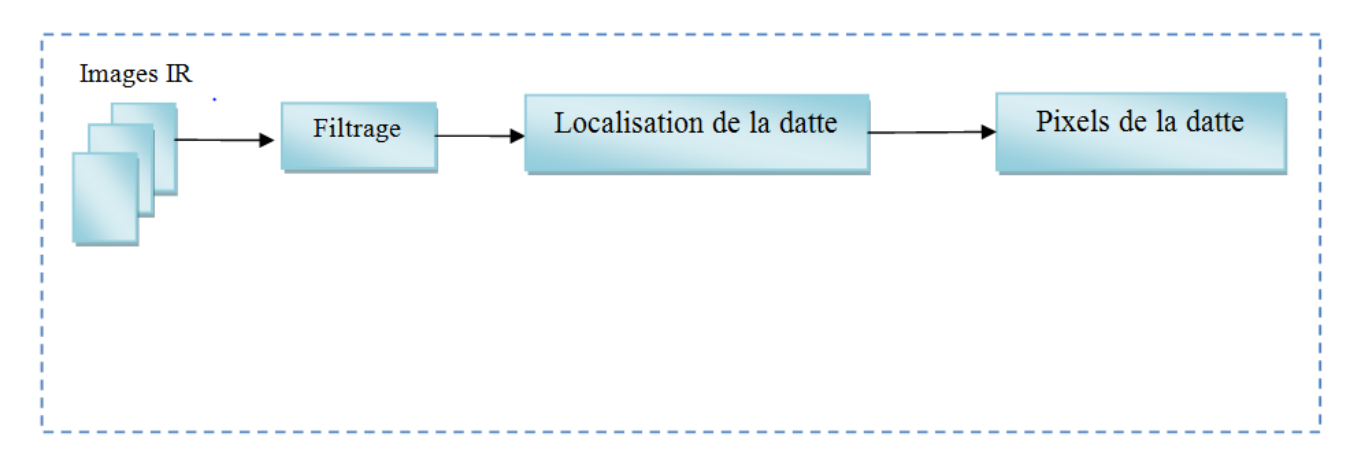

*Figure 3.3. Présentation de l'architecture de module de prétraitement* 

Ce module reçoit en entrée un ensemble d'images, ensuite

- Effectue éventuellement un filtrage pour éliminer le bruit ou réajuster l'éclairage
- Pour chaque image on localise les pixels qui représentent la datte en utilisant la formule suivante:

 $U = (-0.1687 * R - 0.3313 * G + 0.5 * B + 128)$ 

Où:

- U: représente la chrominance bleue
- R: La couleur rouge du pixel
- G: La couleur vert du pixel
- B: La couleur bleu du pixel

Nous avons trouvé cette formule après une série de tests où nous avons conclut que les pixels de la datte sont celle dont la chrominance bleue dépassent 110 sur 255 valeurs.

## **3.3.2. Module d'extraction des caractéristiques**

Dans ce module, on calcule les informations permettant de mieux distinguer les dattes lors de l'apprentissage. Ces informations sont représentées dans un vecteur descripteur qui contient les valeurs suivantes :

- o max\_bleu: la valeur maximale du couleur bleue
- o max\_vert: la valeur maximale du couleur vert
- o max\_rouge: la valeur maximale du couleur rouge
- o min\_bleu : la valeur minimale du couleur bleu
- o min\_vert : la valeur minimale du couleur vert
- o min\_rouge : la valeur minimale du couleur rouge
- o moyenne\_B: nous avants calculer la moyenne de couleur bleue en utilisant la formule suivante:

moyenne<sub>-</sub>B = 
$$
\frac{1}{n} \sum_{1}^{n} bleu
$$

o moyenne\_G : nous avants calculer la moyenne de couleur vert en utilisant la formule suivante:

moyenne\_G = 
$$
\frac{1}{n} \sum_{1}^{n} vert
$$

o moyenne\_R : nous avants calculer la moyenne de couleur rouge en utilisant la formule suivante:

moyenne<sub>-</sub>R = 
$$
\frac{1}{n} \sum_{1}^{n} rough
$$

o niv\_grais : nous avants calculer la moyenne de niveau de gris en utilisant la formule suivante:

niv-grais = 
$$
\frac{1}{n} \sum_{1}^{n} 0.299 \times R + 0.58 \times G + 0.114 \times B
$$

Où:

- R: La couleur rouge dans le pixel
- G: La couleur vert dans le pixel
- B: La couleur bleu dans le pixel
- o variance : la variance de niveau de gris, nous avants utilities la formule suivant de la variance pour accélérer les calcules puisqu'elle nécessite une seule boucle :

variance = 
$$
\left[\frac{1}{n}\sum_{1}^{n} (niv\_grais)^{2}\right]
$$
 – (niv\_grais\_moyenne)<sup>2</sup>

o écart type : nous avants calculer l'écart type de niveau de gris en utilisant la formule suivante:

$$
Ecart type = \sqrt{variance}
$$

Après la phase de création et représentation des vecteurs descripteurs on obtient une base de descripteurs sur laquelle se basent les modules suivants.

### **3.3.3. Module d'entrainement**

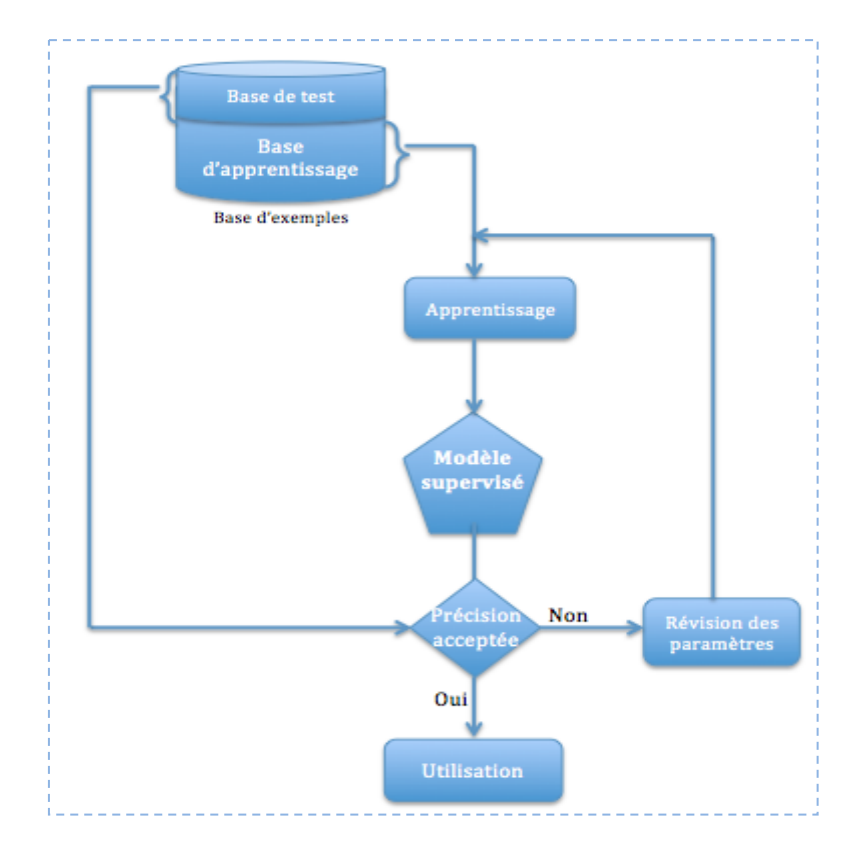

*Figure 3.4. Présentation de l'architecture de module d'entrainement*

Le module d'entrainement utilise la méthode de " machine à vecteur support "pour construire le modèle de décision

• La méthode SVM :

Technique d'apprentissage supervisé destinées à résoudre des problèmes de discrimination L'algorithme vise à séparer les données en classes à l'aide d'un l'hyperplan de telle façon que la distance entre les différents groupes de données et l'hyperplan qui les sépare soit maximale. Cette distance est aussi appelée « marge » et les SVMs sont ainsi qualifiés de « séparateurs à vaste marge », les « vecteurs de support » étant les données les plus proches de l'hyperplan. Cette notion de l'hyperplan suppose que les données soient linéairement séparables, ce qui est rarement le cas. Pour y pallier, les SVMs reposent souvent sur l'utilisation de « noyaux ». Ces fonctions mathématiques permettent de séparer les données en les projetant dans un *feature space* (un espace vectoriel de plus grande dimension). La technique de maximisation de marge permet, quant à elle, de garantir une meilleure robustesse face au bruit et donc un modèle plus généralisable.

Le module d'entrainement prend en entrée une base de caractéristique et la subdivise en deux bases une base d'entrainement et une base de test selon une des méthodes de validation suivantes:

- Méthode HoldOut : La méthode HoldOut suppose que les données d'entrainement sont tout l'espace d'exemples. Elle consiste à diviser l'ensemble des données en deux parties, la première partie est utilisée pour l'entrainement et la deuxième pour les tests. Le test du modèle appris sur la partie de test permet de donner une idée sur son comportement en dehors des exemples d'entrainement et éviter le phénomène de sur-apprentissage. Le modèle qui maximise la précision pour tout l'espace d'exemple est donc celui qui la maximise pour la partie de test du fait que cette partie représente la majorité de l'espace.
- Validation croisée : Pour minimiser l'influence du choix du partitionnement de l'ensemble des exemples, la validation croisée subdivise l'ensemble d'entrainement initial en k sous ensemble disjoints D1, D2, .., Dk de même taille. L'entrainement et le test sont effectués k fois. A l'itération i le sous-ensemble Di est réservé pour le test et le reste des exemples sont utilisés pour entrainer le modèle. La précision finale du modèle est égale à la moyenne des k précisions de test.

La base d'entrainement est utilisée pour construire modèle de décision par la méthode SVM. Le modèle SVM est composé des informations suivantes calculées lors de l'entrainement:

- $\triangleright$  Les caractéristiques des exemples vecteurs supports,
- $\triangleright$  Les coefficients de Lagrange de ces exemples,
- $\triangleright$  Le noyau utilisé et ses paramètres.

La base de test est ensuite exposée au modèle construit pour mesurer sa performance, c.-à-d. son taux de reconnaissance, si le taux est accepté le modèle est passé au module d'utilisation sinon une révision des paramètres de la SVM est nécessaire. Les paramètres à réviser sont les suivants:

- C: C est le paramètre de pénalité du terme d'erreur. Il contrôle le compromis entre une frontière de Utiliser décision fluide et la classification correcte des points d'entraînement.
- Noyaux: Le paramètre noyau représente le type d'hyperplan utilisé pour séparer les données. Un noyau linéaire utilise un hyperplan linéaire (une ligne dans le cas de données 2D) tandis que les noyaux «Rbf», «poly» et «sigmoïde» utilisent un hyperplan non linéaire
- Gamma: Gamma est un paramètre pour les hyperplans non linéaires. Plus la valeur gamma est élevée, plus elle essaie de s'adapter exactement à l'ensemble de données d'entraînement
- Coff: Terme indépendant dans la fonction du noyau. Il n'est significatif que dans «poly» et «sigmoïde»

## **3.3.4. Module d'utilisation**

Le module d'utilisation être schématisé comme suit :

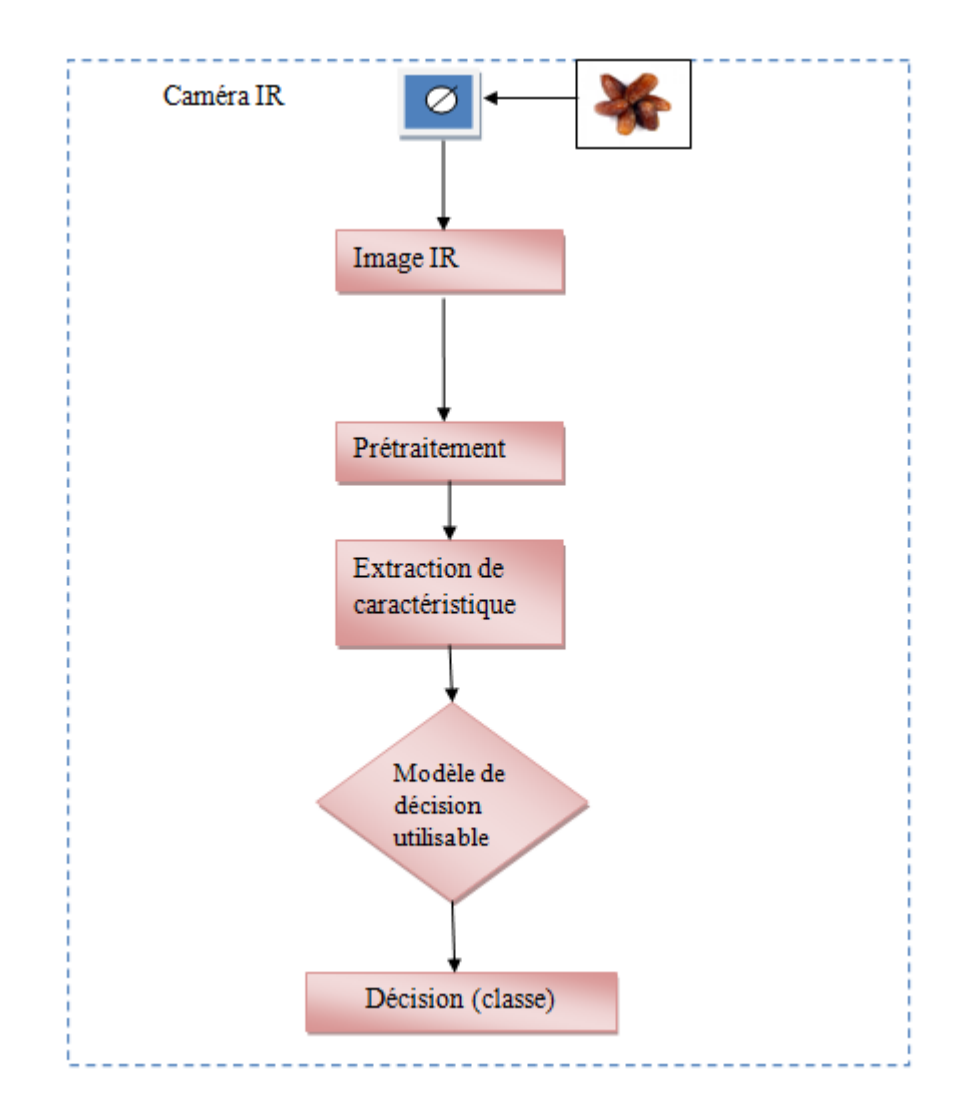

*Figure 3.5. Présentation de l'architecture de module de l'utilisation*

## **3.4. Conclusion**

Dans ce chapitre, nous avons identifié les modules de système et leurs fonctionnalités pour faciliter

la réalisation de notre système. Dans le chapitre suivant nous montrerons les étapes, plus en détails, que nous avons suivies pour implémenter et réaliser notre solution.

# *Chapitre 04*

## IMPLEMENTATION

#### **4.1. Introduction**

L'implémentation est la phase la plus importante après celle de la conception. Le choix des outils de développement influe énormément sur le coût en temps de programmation, ainsi que sur la flexibilité du produit à réaliser.

Cette phase consiste à transformer le modèle conceptuel établi précédemment en des composants logiciels formant notre système.

Dans ce chapitre, nous allons présenter l'application réalisée mettant en œuvre la conception vue dans le chapitre précédant, nous allons présenter les outils utilisés en termes de logiciels, base de données et matériels ainsi qu'une discussion des résultats obtenus.

#### **4.2. Outils utilisées**

Pour implémenter notre conception nous avons utilisé les outils suivants :

#### **4.2.1. Matériel**

Le développement de l'environnement matériel est caractérisé par :

- 1. Système d'exploitation : Windows 7 Édition Intégrale 64-bit
- 2. CPU : Intel(R) Core(TM) i3-4005U CPU @ 1.70 GHz 1.70 GHz
- 3. Mémoire : 2.00 Go RAM

#### **Nous avants utilisées la caméra infrarouge FLIR ONE Pro caractérisée par** *:*

- 1. La résolution d'image thermique la plus élevée à 19 200 pixels
- 2. Mesures de température maximales jusqu'à 400 ° C (752 ° F)
- 3. La sensibilité thermique nécessaire pour détecter les différences de température jusqu'à 70mK
- 4. Amélioration de la résolution thermique VividIR ™ pour une sensibilité et une qualité d'image améliorées

5. Dimensions (H x L x P)  $68 \times 34 \times 14$  mm (2,7  $\times$  1,3  $\times$  0,6 pouces) [12]

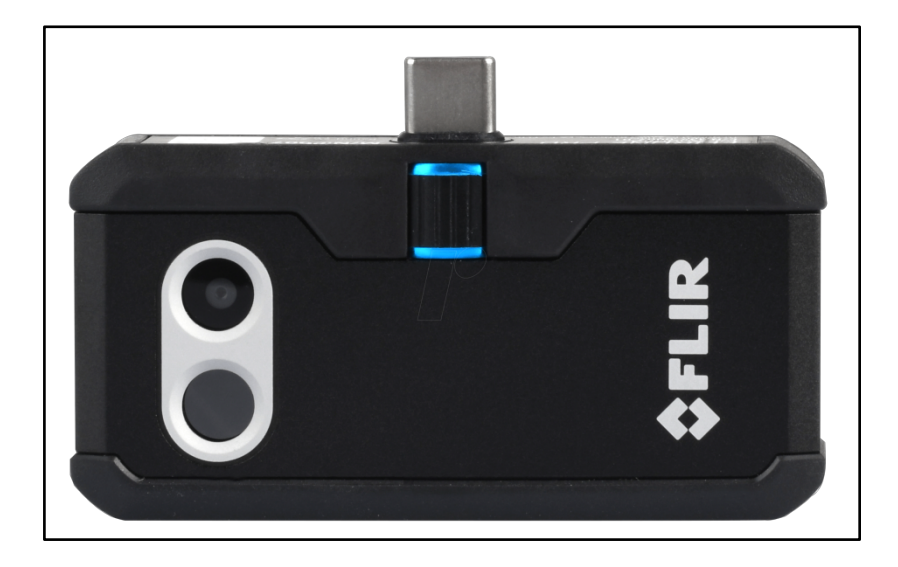

*Figure 4.1. La caméra infrarouge*

## **4.2.2. Logiciels**

L'environnement logiciel consiste en les composants suivants :

v Le langage Python :

Nous avons utilisé le langage Python, Ce choix est justifié par ses nombreux avantages dont voici quelques-uns :

- Ø Python n'est pas doté d'une syntaxe stricte, qu'il est lisible, simple, et facile à installer.
- Ø Python possède l'une des meilleures collections de bibliothèques d'apprentissage automatique et de science des données telles que TensorFlow, Scikit-Learn, Keras, Pandas et d'autres.
- Ø Ce langage permet d'automatiser des tâches triviales ce qui permet au développeur de se concentrer sur des tâches plus utiles et bien sur gagner beaucoup de temps.
- Ø Python est multifonctionnel. Il permet d'avoir plusieurs fonctionnalités en même temps
	- v Outil de développement JetBrains PyCharm Community Edition:

PyCharm est un environnement de développement intégré utilisé pour programmer en Python.

Il permet l'analyse de code et contient un débogueur graphique. Il permet également la gestion des tests unitaires, l'intégration de logiciel de gestion de versions, et supporte le développement web avec Django.

Développé par l'entreprise tchèque JetBrains, c'est un logiciel multiplateforme qui fonctionne sous Windows, Mac OS X et Linux. Il est décliné en édition professionnelle, diffusé sous licence propriétaire, et en édition communautaire diffusé sous licence Apache. [13]

## **4.2.3. Données**

Nous avons utilisées trois qualités de dattes :

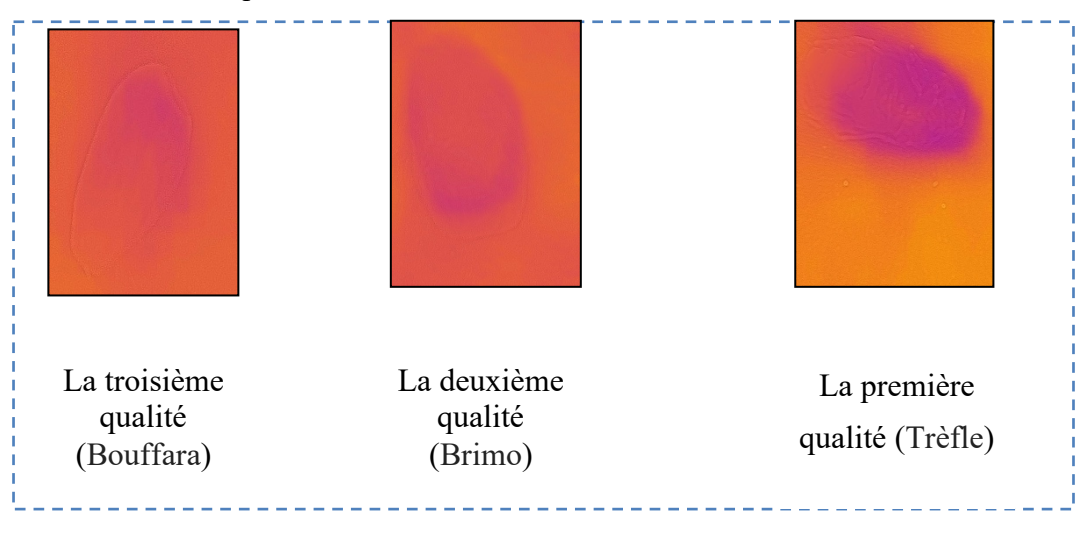

*Figure 4.2. Les types de fruit de datte*

## **4.3. Application**

Dans cette partie, nous allons présenter les différentes phases de la réalisation de notre projet en mentionnant des imprimes écrans de notre application.

Notre application est composée des trois modules tels que vue dans la conception :

### **4.3.1. Module de prétraitement**

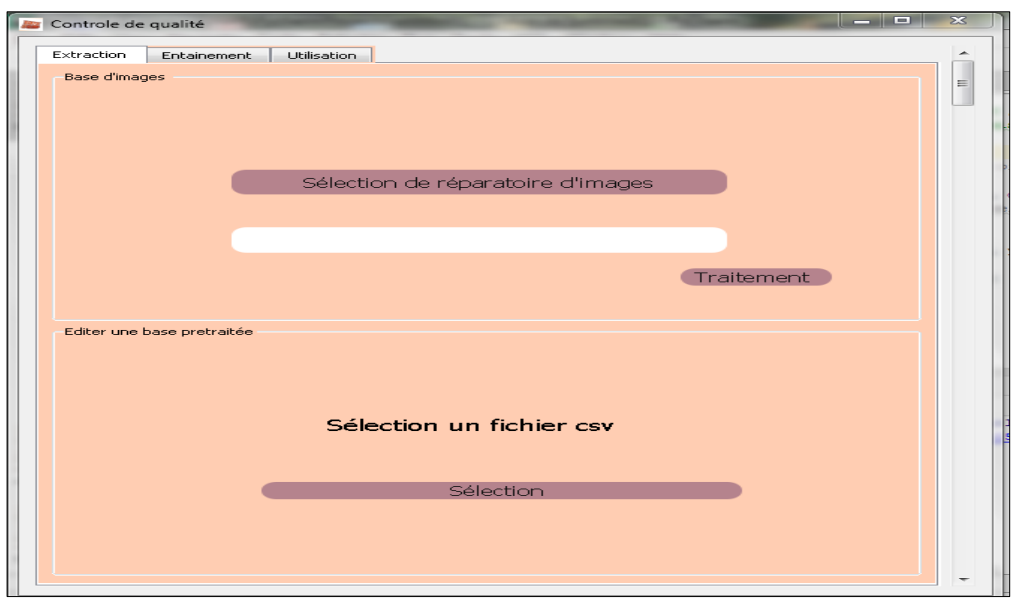

*Figure 4.3. Interface de module de prétraitement* 

Permet de spécifier un répertoire qui contient les images à traiter, les images doivent être de types JPG.

Le bouton traiter permet de lancer le prétraitement et produit un fichier csv qui contient les caractéristiques des images (max\_bleu, max\_vert, max\_rouge, min\_bleu, min\_vert, min\_rouge, moyenne\_B, moyenne\_G,moyenne\_R, niv\_grais, variance, écart\_type, classe) ainsi que leur chemin et nom de fichier pour faciliter à l'utilisateur par la suite d'introduira les classes dans la rubrique édition d'un fichier csv.

### **4.3.2. Module d'entrainement**

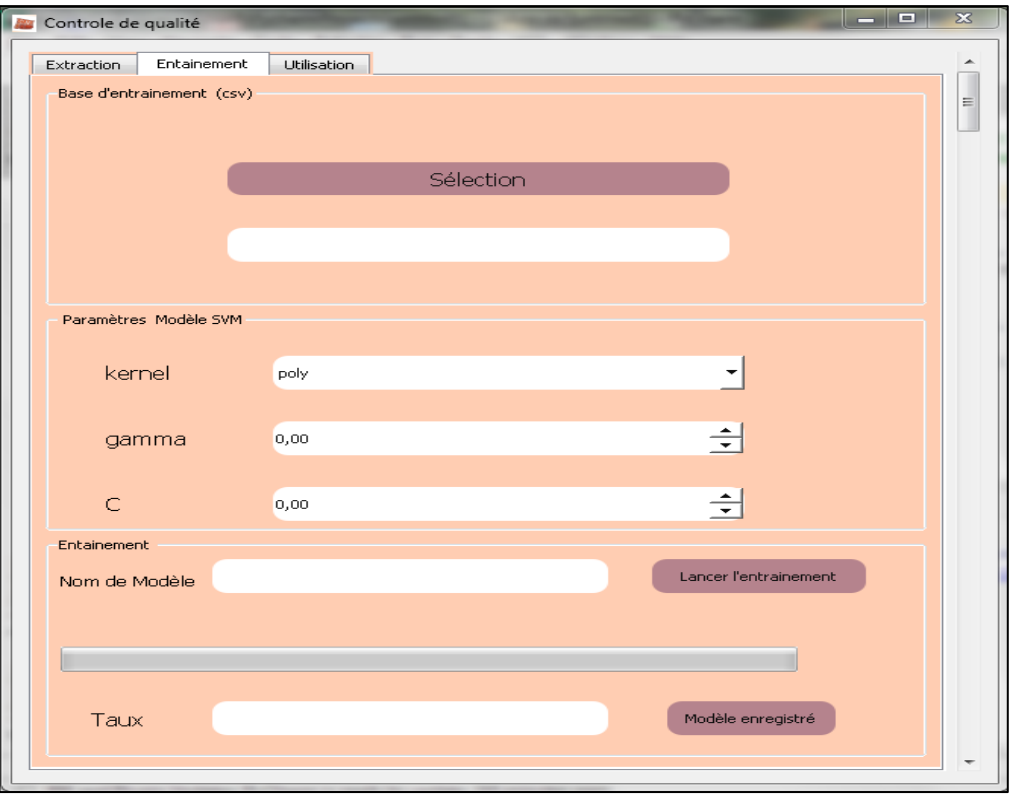

*Figure 4.4.Interface de module d'entrainement* 

Le bouton sélection permet à l'utilisateur de sélection un fichier csv qui contient les données d'entrainent.

Le deuxième group-box permet à l'utilisateur de définir les paramètres du modèle SVM

Dans le troisième group-box l'utilisateur nommé le modèle et lancer l'entrainement par le bouton lancer l'entrainement, si le taux de reconnaissance il est acceptable l'utilisateur peut registrer le modèle à travers le bouton Modèle enregistré.

## **4.3.3. Module d'utilisation**

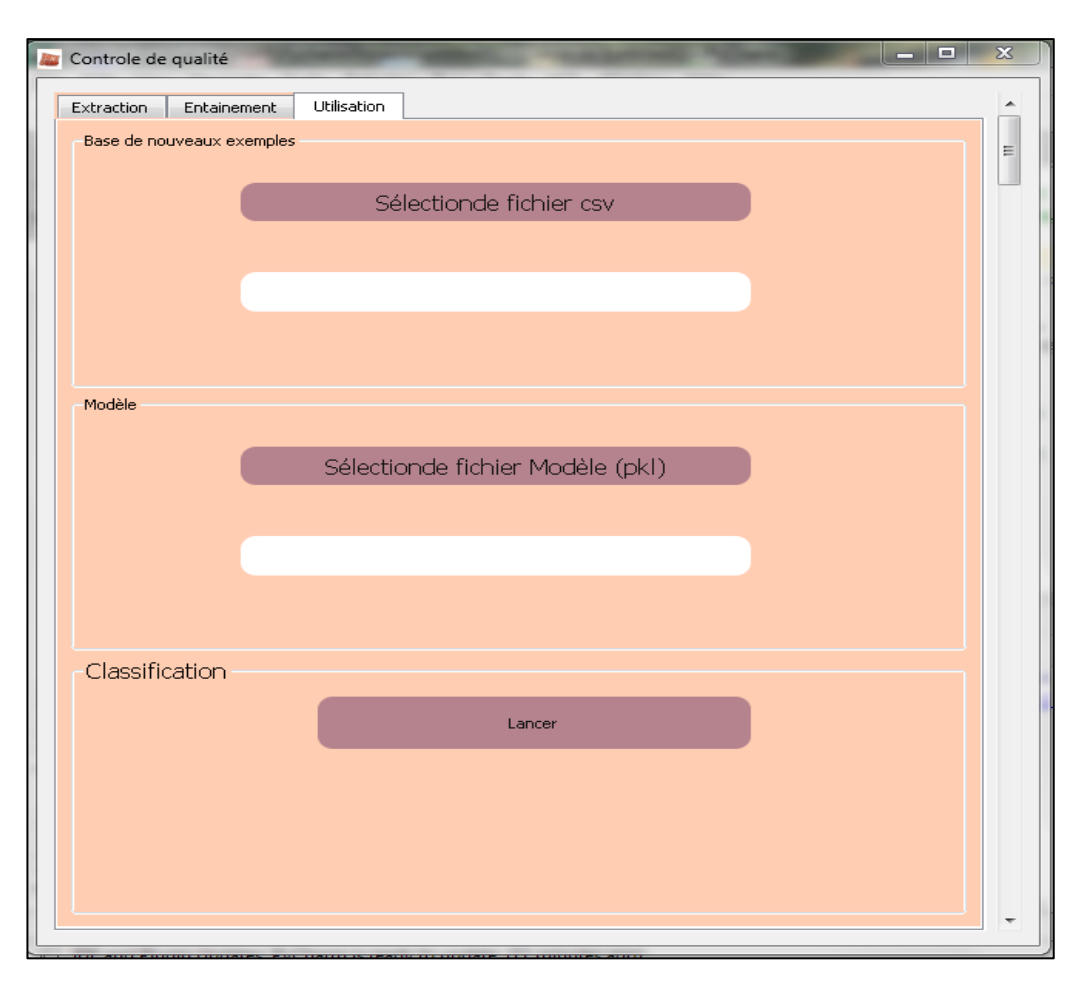

*Figure 4.5.Interface de module d'utilisation*

Par le bouton sélection de fichier csv nous choisissons le fichier qui contient les nouvelles données sans classe.

Par le bouton sélection de fichier modèle nous choisissons le fichier de modèle enregistré.

On lance la classification des nouvelles données par le bouton Lancer

#### **4.4. Résultats et discussion**

Après la collection d'ensemble d'images IR de 200 dattes et leur prétraitement pour tester notre système, nous avons obtenu un fichier csv

| big data1.csv - Editeur                                                                                                    |
|----------------------------------------------------------------------------------------------------|
| File Edit                                                                                                    |
| DEERIAXDB                                                                                                    |
| max blue, max vert, max rouge, min blue, min vert, min rouge, moyenne B, moyenne<br>168, 150, 255, 0, 3, 142, 96, 88, 66, 027, 212, 094, 113, 218, 961, 285, 31, 005, 2<br>165, 169, 255, 0, 0, 118, 91.53, 70.059, 214.952, 115.83, 1669.15, 40.855, 2<br>157, 134, 255, 0, 3, 137, 93, 275, 68, 716, 214, 233, 115, 025, 1056, 451, 32, 503, 2<br>170, 169, 255, 9, 0, 109, 100, 162, 63, 703, 210, 369, 111, 712, 2976, 129, 54, 554, 3<br>179, 163, 255, 13, 0, 137, 99, 306, 64, 308, 210, 863, 112, 118, 1014, 131, 31, 845, 3<br>226, 167, 255, 0, 0, 120, 97, 681, 65, 436, 211, 079, 112, 659, 798, 487, 28, 258, 2<br>178, 142, 255, 20, 0, 132, 98. 148, 65. 18, 211. 686, 112. 744, 1834. 873, 42. 835, 3<br>156, 122, 255, 15, 0, 138, 96. 899, 65. 778, 212. 203, 113. 107, 1088. 552, 32. 993, 2<br>185, 156, 255, 12, 0, 128, 106. 961, 58. 699, 206. 261, 108. 322, 679. 66, 26. 07, 3<br>177, 158, 255, 5, 0, 118, 94. 186, 67. 992, 213. 146, 114. 38, 1137. 676, 33. 729, 2<br>174, 171, 255, 0, 0, 120, 88, 289, 72, 384, 216, 277, 117, 221, 1576, 675, 39, 707, 1<br>156, 148, 255, 10, 0, 131, 97. 769, 65. 516, 211. 929, 112. 97, 2157. 233, 46. 446, 3<br>155, 143, 255, 0, 0, 130, 88. 474, 72. 279, 216. 291, 117. 185, 1636. 03, 40. 448, 2<br>171, 167, 255, 0, 0, 116, 87, 65, 72, 756, 216, 674, 117, 486, 2389, 596, 48, 883, 1<br>165, 114, 255, 50, 0, 140, 107. 32, 58. 353, 205. 767, 108. 012, 1896. 357, 43. 547, 3<br>169, 141, 255, 18, 0, 136, 95, 48, 66, 998, 213, 137, 113, 941, 1495, 696, 38, 674, 3<br>170, 159, 255, 12, 0, 128, 107. 385, 58. 524, 206. 057, 108. 207, 856. 398, 29. 264, 3<br>168, 136, 255, 19, 0, 134, 105. 131, 60. 07, 207. 318, 109. 234, 925. 472, 30. 422, 3<br>215, 133, 255, 0, 0, 122, 123, 514, 47, 57, 194, 519, 100, 166, 1057, 721, 32, 523, 1<br>201, 166, 255, 16, 0, 117, 102, 412, 62, 015, 209, 178, 110, 622, 1054, 714, 32, 476, 3<br>157, 146, 255, 13, 0, 130, 93, 963, 68, 329, 214, 087, 114, 833, 2411, 597, 49, 108, 3<br>146, 134, 255, 23, 1, 145, 85, 507, 74, 396, 217, 807, 118, 543, 1129, 612, 33, 61, 1 |
|                                                                                                    |

*Figure 4.6.Fichier csv de données* 

Après plusieurs tests nous avons pu obtenir le taux de reconnaissance de 95% en utilisant les paramètres suivants :

 $C=1.0$ 

Noyaux =poly

Gamma  $=1.0$ 

### **4.5. Conclusion**

Dans ce chapitre, nous avant représenté l'application réalisée ainsi que les outils utilisés. Nous avons également présenté quelques résultats obtenues.

# CONCLUSIONS GENERALES ET PERSPECTIVES

## **Conclusion générale**

Les images infrarouges peuvent obtenir des informations thermiques sur les différents produits. Nous les avons utilisées dans ce travail pour détecter la qualité des dattes. Nous avons étudié les images infrarouge et l'image térahertz et leur caractéristiques. Nous avons proposé notre système passant par trois étapes principales qui sont: Le prétraitement, l'entrainement et l'utilisation.

## **Perspectives**

Notre travail peut être complété par :

- § Approfondir l'étude des caractéristiques.
- L'utilisation d'images térahertz.
- § L'analyse des différents noyaux SVM.
- La construction d'une base d'image plus importante

# REFERENCES BIBLIOGRAPHIQUES

- [1] https://www.exoco-lmd.com/traitement-dimages/generalites-sur-le-traitementdimages/?action=dlattach;attach=13114
- [2] AC. Legrand, F.Meriaudeau and P.gorria, "Système de contrôle et de décision par thermographie active infrarouge : application à la détection d'occlusion de colle à l'intérieur de bouchons plastiques," *Laboratoire Le2i 12, rue de la fonderie 71200 Le Creusot.*, 2001, pp. 1–4
- [3] V.Dabouis, Y.Chancerelle, D.Crouzier et J.C.Debouzy," À la frontière onde-lumière," *médecine/sciences - Inserm / SRMS*, Paris,Août-Septembre 2009, pp. 739 - 743
- [4] https://dataanalyticspost.com/Lexique/machine-learning.
- [5] G.GIRARD, V. Ralph ALGAZI," Traitement du Signal", volume 2 n° 1 ,1985, pp43
- [6] http://www.utl-morlaix.org/wp-content/uploads/2017/06/UTL-7-LES-INFRAROUGES.pdf.
- [7] BASTIANELLID., BONNALL., BARREP., NABENEZAS., SALGADOP., et ANDUEZAD. (2019). "La spectrométrie dans le proche infrarouge pour la caractérisation des ressources alimentaires". *INRAE Productions Animales*, *31*(3), 237-254.
- [8] https://www.officiel-prevention.com/dossier/protections-collectives-organisationergonomie/rayonnements/la-prevention-des-risques-professionnels-des-rayons-infrarouges
- [9] J. Louis," Les ondes électromagnétiques térahertz au service de la sécurité et de la défense",COUTAZ Frédéric GARET IMEP-LAHC, UMR 5130 du CNRS Université de Savoie, septembre 2011
- [10] Carlos Daher. "Etude et réalisation de capteurs térahertz à base de nano canaux asymétriques de gaz d'électrons bidimensionnel". doctorat. Electronique. Université Montpellier, 2015
- [11] S. K. Mathanker, P. R. Weckler, N. Wang," TERAHERTZ (THZ) APPLICATIONS IN FOOD AND AGRICULTURE", American Society of Agricultural and Biological Engineers ISSN 2151-0032, Vol. 56(3): 1213-1226
- [12] https://www.FLIR-ONE.com/
- [13] https://fr.wikipedia.org/wiki/PyCharm